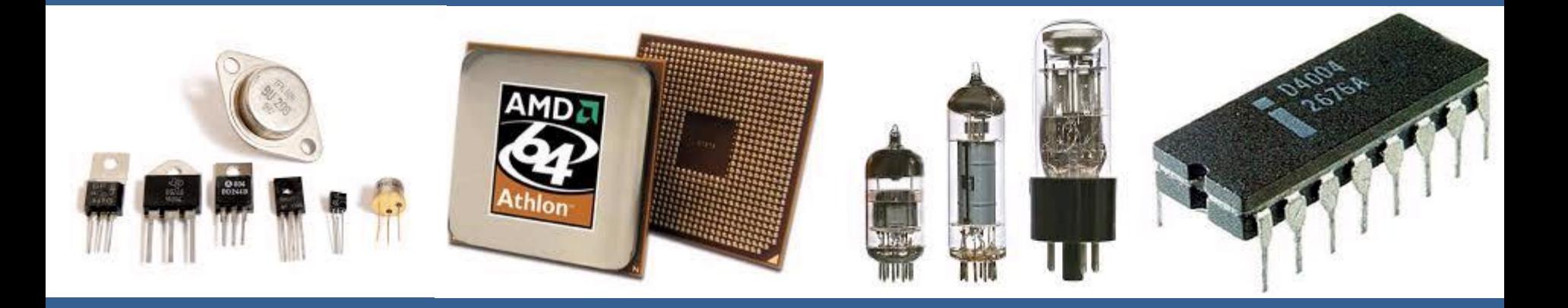

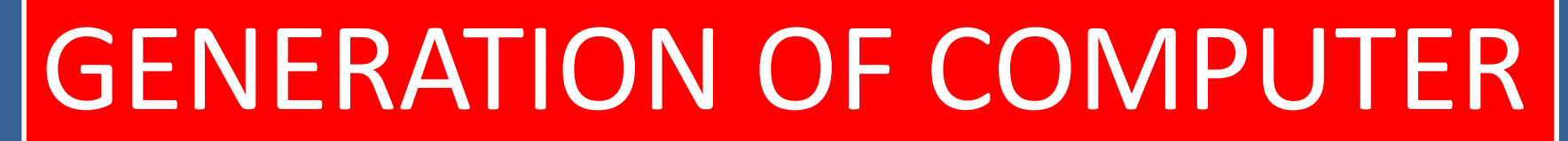

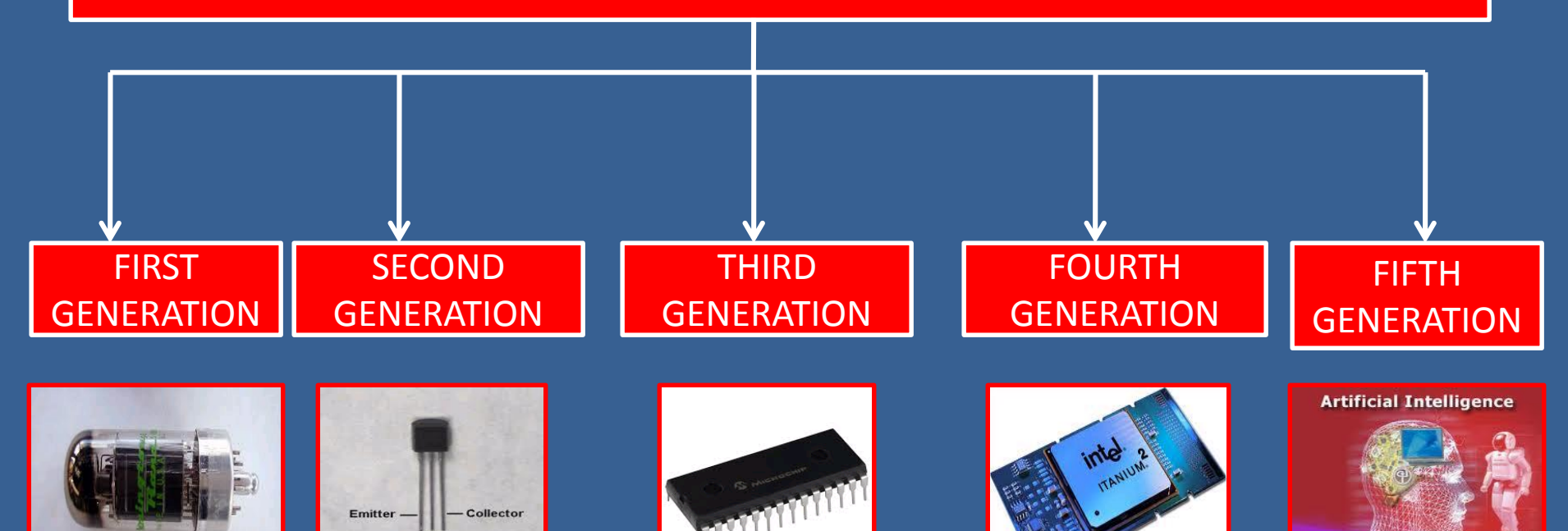

Base

# FIRST GENERATION

The computer of this generation used electronic devices known as vaccum tubes punched card to records data.

- Period : 1945- 1956
- $\triangleright$  Size : very large
- Technology Used: **VACCUM TUBES**
- Examples: Mark 1, UNIVAC-1, EDVAC.

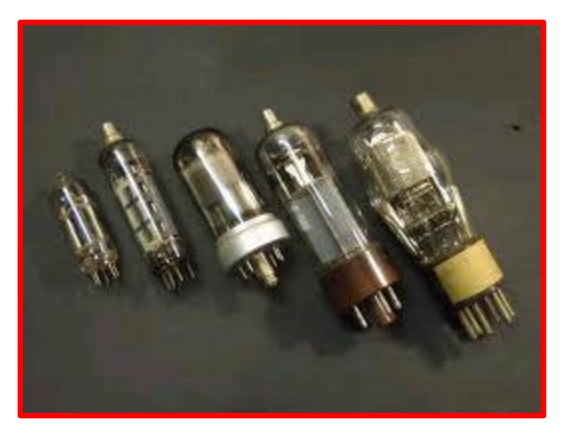

Characteristics:

- $\triangleright$  Vaccum tube for internal operations were used.
- Magnetic drums were used for memory.
- $\triangleright$  Punched cards were used in this Era

# FIRST GENERATION

#### **Disadvantages**

- $\triangleright$  huge and non portable
- $\triangleright$  Emission of large amount of heat.
- Constance maintenance
- $\triangleright$  Costly
- $\triangleright$  Less storage capacity

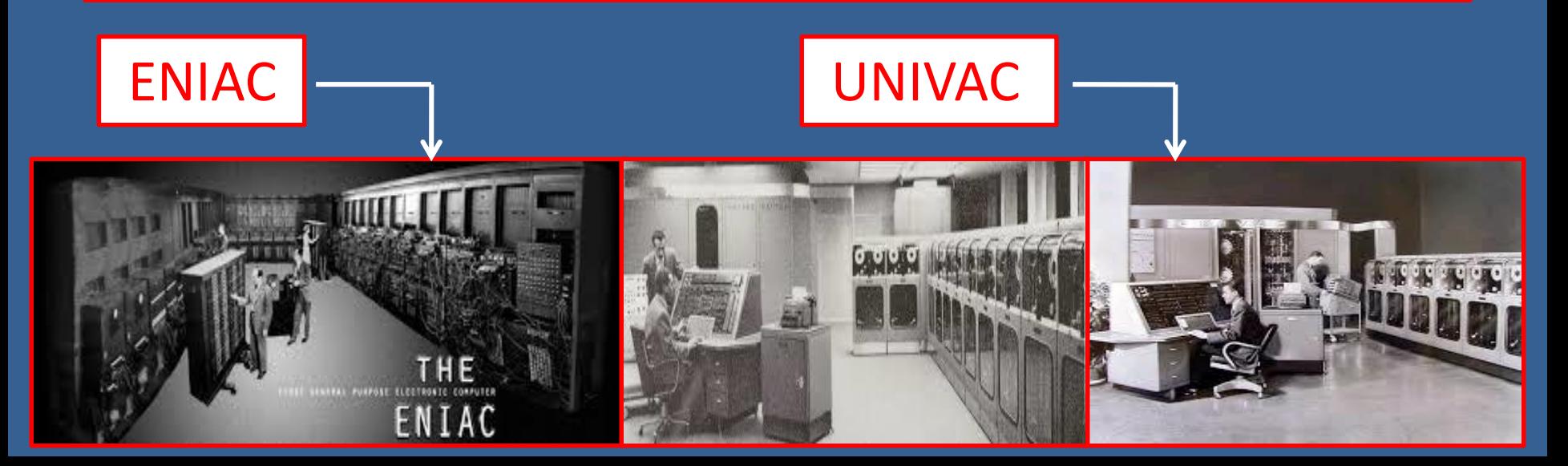

# SECOND GENERATION

These computers used transistors in place of vaccum tubes

- Period : 1956 -1963
- Size- smaller than first generation of computer
- Technology Used **Transistor**

Characteristics:

 $\triangleright$ Transistors were used for internal operations.

Magnetic tapes and disks were used for secondary memory.

# SECOND GENERATION

#### Disadvantages

- $\triangleright$  require a frequent maintenance
- More costly
- Manual assembly of individual components into function unit required.

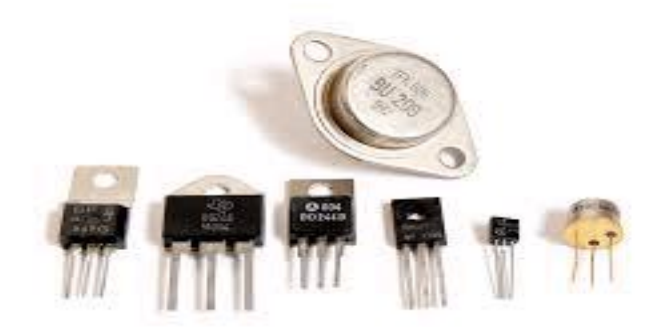

# THIRD GENERATION

- IC are made by many transistors.
- **Period:**1964-1971
- **Size:** much smaller than second generation of computers.
- **Technology used:** IC(Integrated Circuit) chip

#### **Characteristics :**

Minicomputers were introduced Emergence of software industry. Multiprogramming facility.

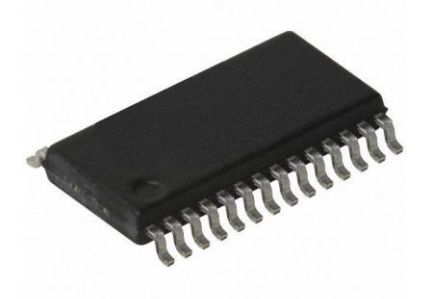

# THIRD GENERATION

#### $\triangleright$  Advantages

- $\triangleright$  smaller in size.
- More reliable.
- $\triangleright$  Less heat generation.
- $\triangleright$  Reduced computational time.
- $\triangleright$  Less power supply.
- ▶ Reduced cost.
- Low maintenance cost.

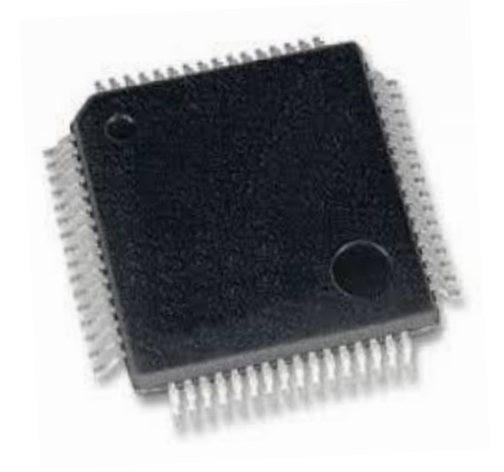

# Fourth Generation

A large no of integrated circuits were put together in a material called silicon chips. Silicon chips were reliable and cheap.

- Period: 1971-1989
- Size: very small in size
- Technology used: silicon chips

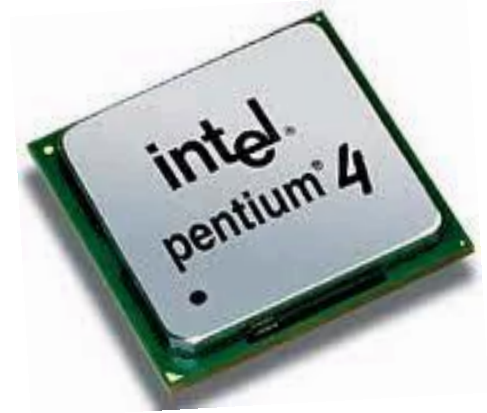

#### Characteristics:

- More circuits on chips LSI,VLSI
- $\triangleright$  Introduction of microprocessor.
- Easily portable because of small size.

# FOURTH GENERATION

#### Advantages

- $\triangleright$  Small in size
- $\triangleright$  Very reliable
- Much faster computations.
- $\triangleright$  Easily portable.

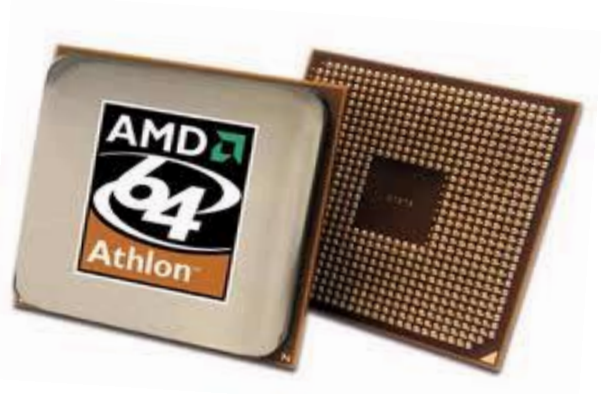

Cheapest among all generations.

# FIFTH GENERATION

**These computers are based on artificial** intelligence . Parallel processing are used. Period: 1989-present Technology Used: ARTIFICIAL INTELLIGENCE Example : Robots a.i

#### **Exercistics**

Development of storage technology.

- Advancement in networking technology
- Development of supercomputers.
- Concept of parallel processing in computer.

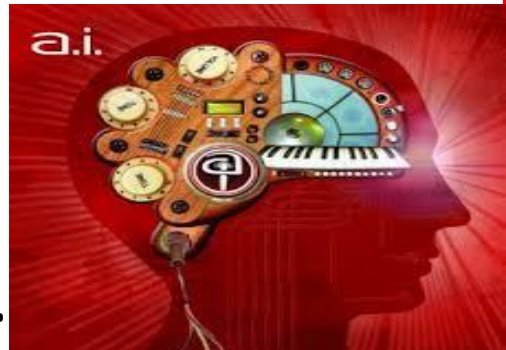

# **NOW LET'S SEE ABOUT**  THE COMPUTER HISTORY ?

## HISTORY OF COMPUTER

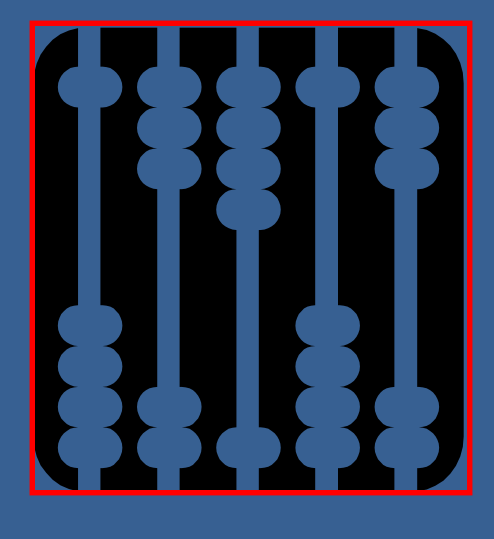

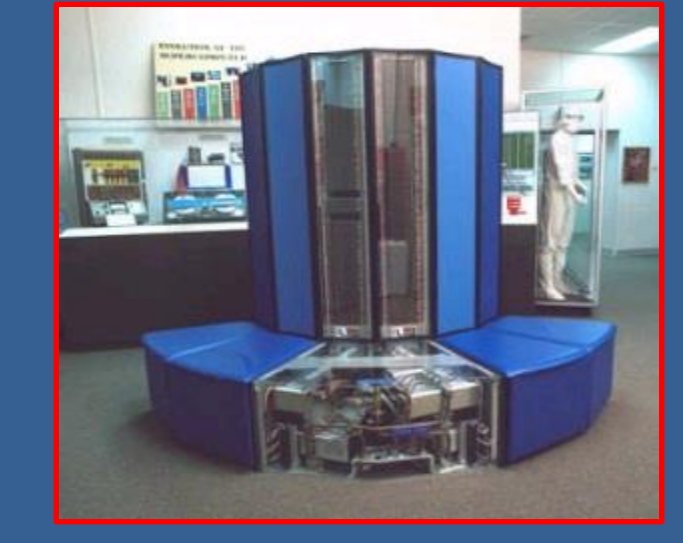

#### ABACUS | SUPERCOMPUTER

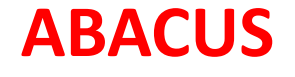

#### FIVE ERAS IN COMPUTER DEVELOPMENT

- $\triangleright$  Pre-History
- $\triangleright$  Electronics
- $\triangleright$  Mini
- **≻** Micro
- > Network

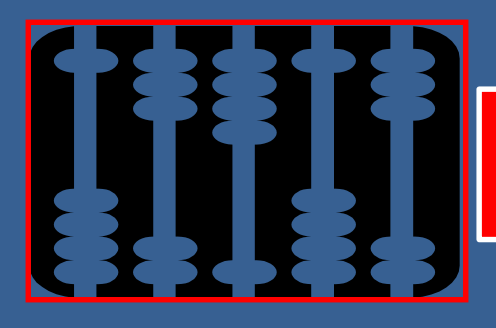

- $\triangleright$  The ABACUS is believed to have been invented in 4<sup>th</sup> century B.C in CHINA.
- $\triangleright$  A device used for registering and predicting the motion of the stars and planets, is dated to  $1<sup>st</sup>$  century B.C.
- JOHN NAPIER of Scotland invents logs in 1614 to allow multiplication and division to be converted to addition and subtraction.

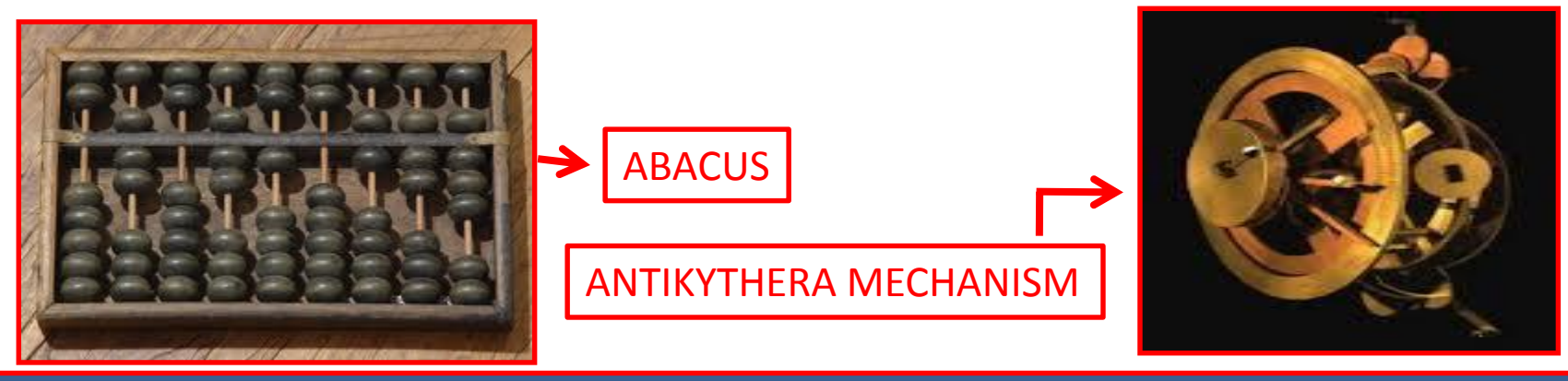

 Leonardo Da Vinci is now given credit for building the first mechanical calculator around 1500. Evidence of Da Vinci's machine was not found until papers were discovered in 1967.

 Blaise Pascal builds a mechanical calculator in 1642 with an 8-digit capacity.

 Joseph-Marie Jacquard invents an auto[matic](http://history.acusd.edu/gen/recording/images/PDRM0417.jpg) loom controlled by Punch-cards in the early 1800s.

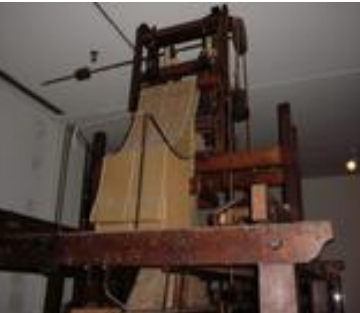

- Charles Babbage designs a "Difference Engine" in 1820 or 1821 with a massive calculator designed to print astronomical tables. The British government cancelled the project in 1842; Babbage then conceives the "Analytical Engine", a mechanical computer that can solve any mathematical problem and uses punch-cards.
- Augusta Ada Byron, Countess of Lovelace and daughter of English poet Lord Byron, worked with Babbage and created a program for the Analytical Engine. Ada is now credited as being the 1<sup>st</sup> computer programmer.

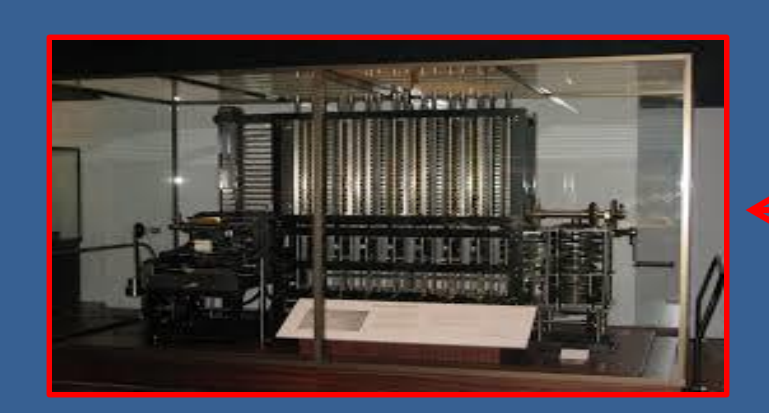

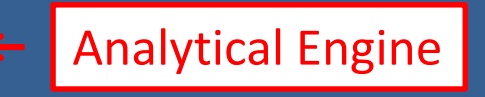

- SAMUEL MORSE invented the Electric **Telegraph**
- George Boole invented Boolean Algebra in the late 1840s. Claude E. Shannon recognized its relevance to electronics design.
- $\triangleright$  In 1857, only twenty years after the invention of the telegraph, SIR CHARLES WHEATSTONE (the inventor of the accordian) introduced the first application of paper tapes as a medium for the preparation, storage, and transmission of data. Morse Telegraph

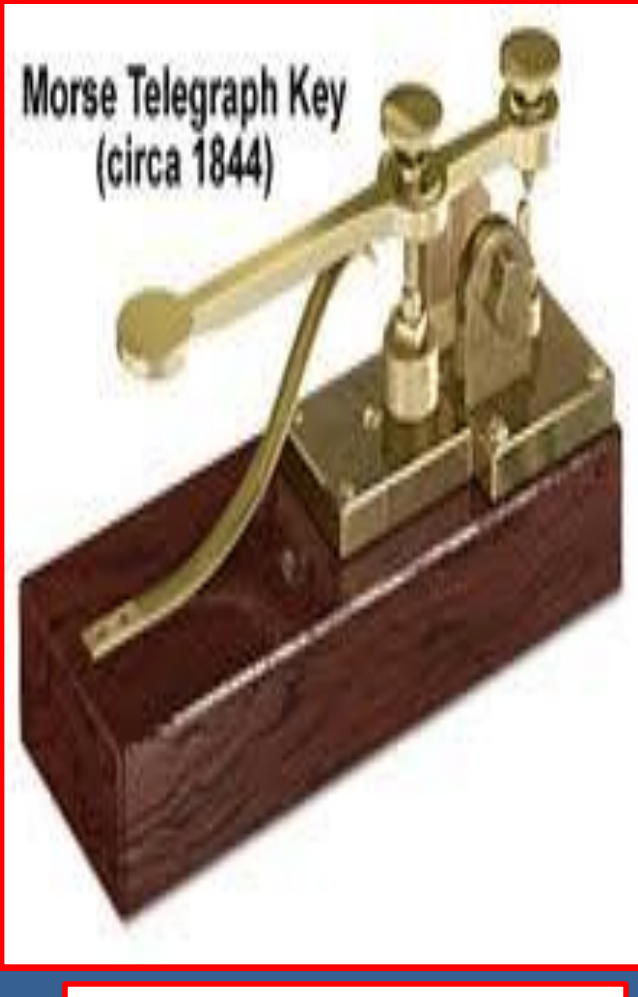

> The FIRST PRACTICAL TYPEWRITING MACHINE was conceived by three American inventors and friends, CHRISTOPHER LATHAM SHOLES, CARLOS GLIDDEN, AND SAMUAL W. SOULE who spent their evenings tinkering together.

▶ Herman Hollerith's Tabulating Machines were used for the 1890 census; the machines used Jacquard's punched cards.

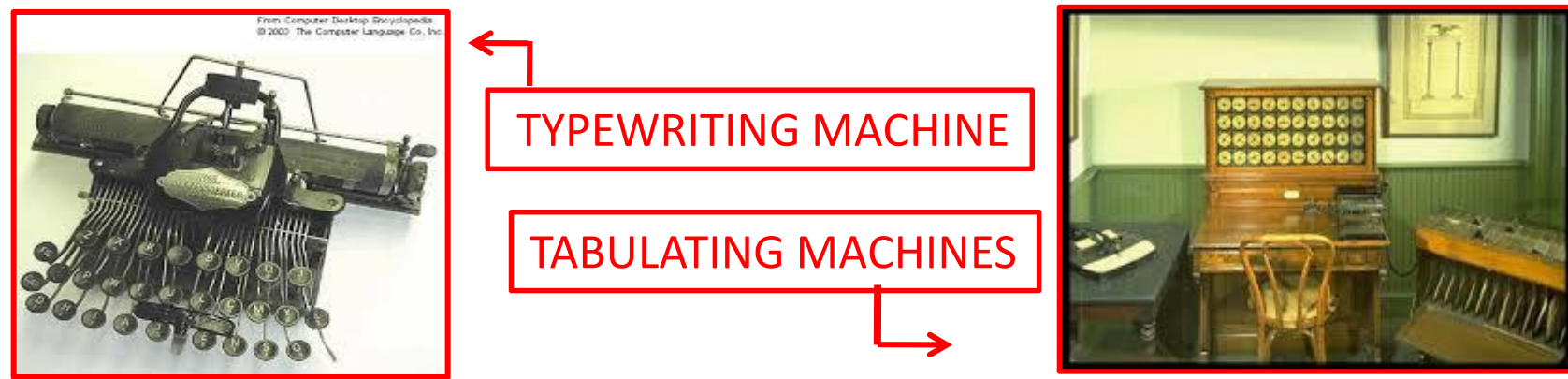

#### ELECTRONICS ERA

 $\triangleright$  In 1926, DR. JULIUS EDGAR LILIENFIELD from New York filed for a patent on a transistor.

 $\triangleright$  Konrad Zuse, a German engineer, completes the  $1<sup>st</sup>$  general purpose programmable calculator in 1941.

 ENIAC (Electronic Numerical Integrator Analyzer and Computer) is developed by Ballistics Research Lab in Maryland and built by the University of Pennsylvania and completed in 1945.

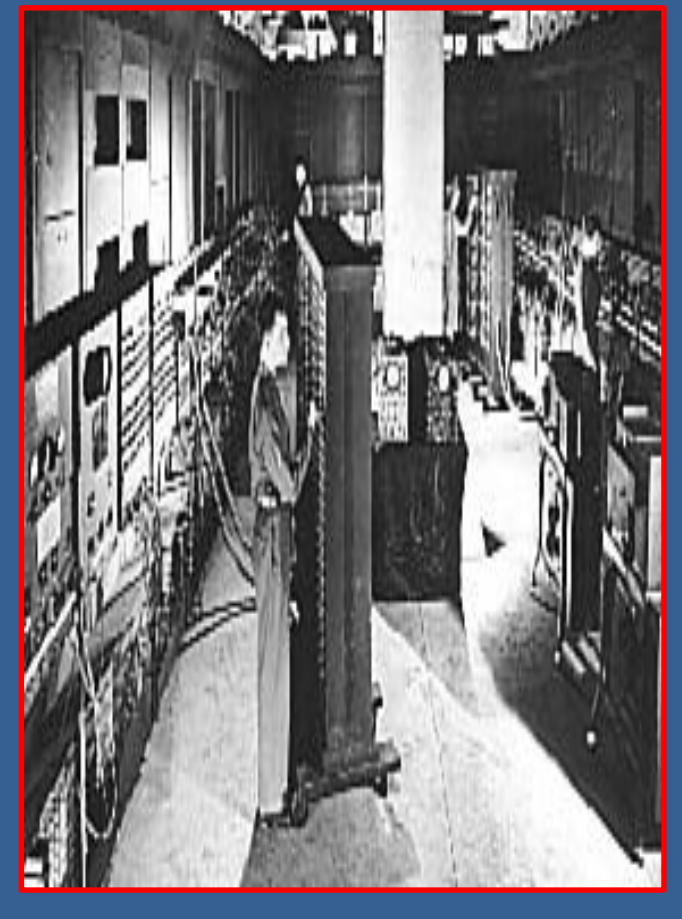

**ENIAC**

## ELECTRONICS ERA

- $\triangleright$  The transistor is developed by Bell Telephone Laboratories in 1947. **Transistor**
- UNIVAC (Universal Automatic [Computer\)](http://www.pbs.org/nerds/timeline/elec.html) is developed in 1951 and can store 12,000 digits in random access mercury-delay lines.
- EDVAC (Electronic Discrete Variable Computer) is completed for the Ordinance Department in 1952.

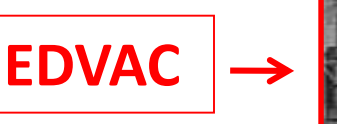

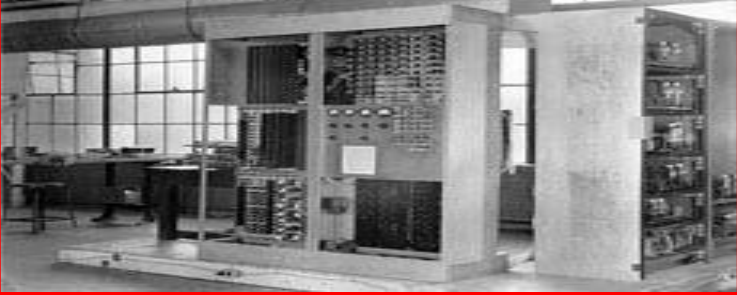

## ELECTRONICS ERA

- Texas Instruments and Fairchild Semiconductor both announce the Integrated Circuit in 1959.
- ▶ The IBM 360 is introduced in April of 1964 and quickly becomes the standard institutional mainframe computer..

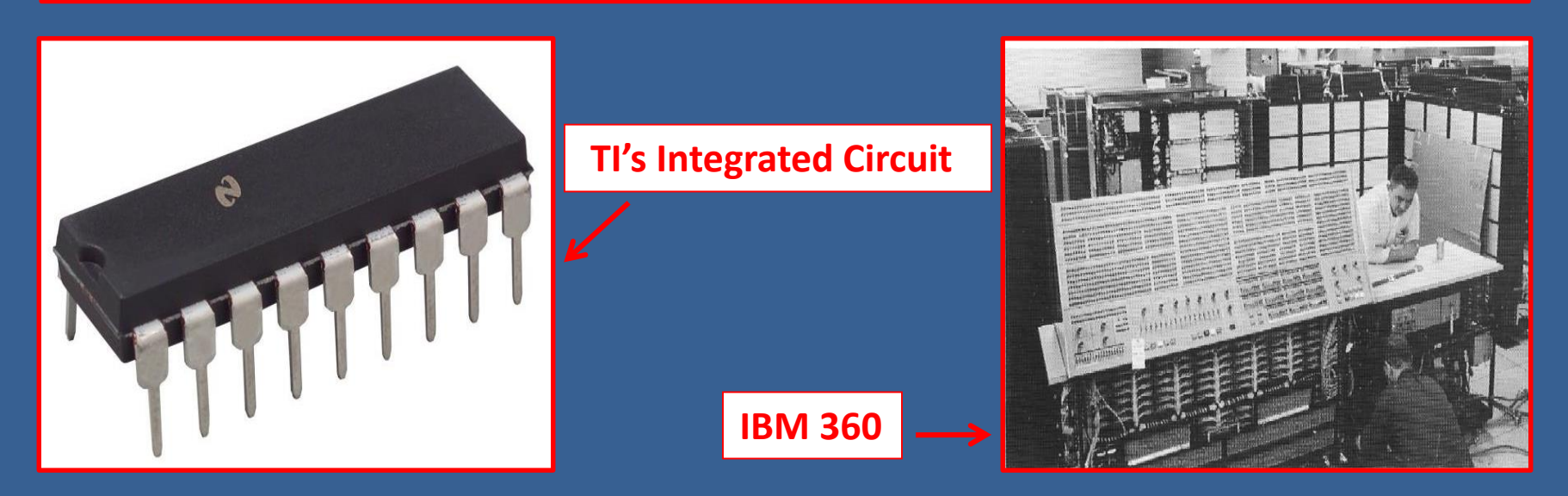

## MINI ERA

 $\triangleright$  The Mini Era began with the development of the Integrated Circuit in 1959 by Texas Instruments and Fairchild Semiconductor.

Ivan Sutherland demonstrated a program called Sketchpad (makes engineering drawings with a light pen) on a TX-2 mainframe at MIT's Lincoln Labs in 1962.

# MICRO ERA

- ▶ By 1980 Apple has captured 50% of the personal computer market.
- $\triangleright$  In 1980 Microsoft is approached by IBM to develop BASIC for its personal computer project. The IBM PC is released in August, 1981.
- $\triangleright$  The Apple Macintosh, featuring a simple graphical interface using the 8- MHz, 32-bit Motorola 68000 CPU and a built-in 9-inch B/W screen, debuts in 1984.
- Microsoft Windows 1.0 ships in November, 1985.
- $\triangleright$  Now in the current time windows 8 is working.

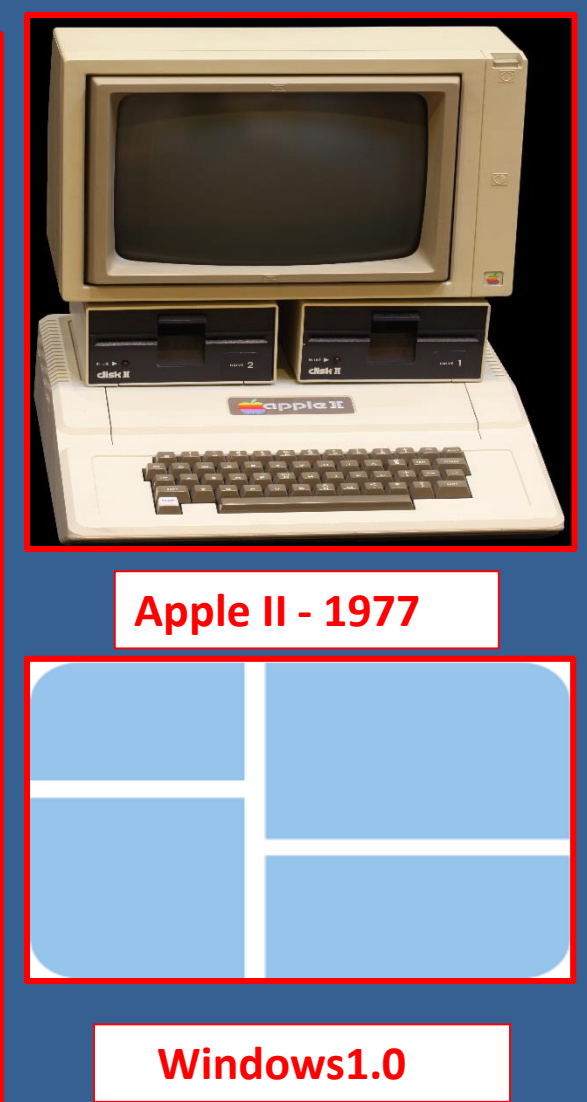

# NETWORK ERA

- $\triangleright$  Timesharing, the concept of linking a large numbers of users to a single computer via remote terminals, is developed at MIT in the late 50s and early 60s.
- PAUL BARAN of RAND develops the idea of distributed, packetswitching networks.
- $\triangleright$  ARPANET goes online in 1969.
- $\triangleright$  Bob Kahn And Vint Cerf develop the basic ideas of the Internet in 1973.
- $\triangleright$  In 1974 BBN opens the first public packet-switched network.

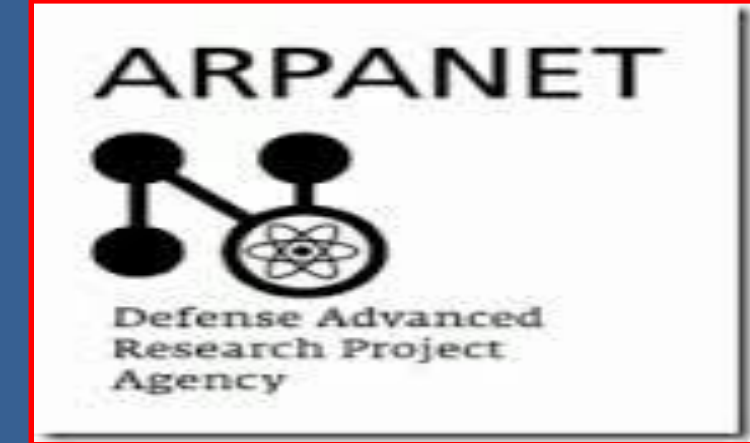

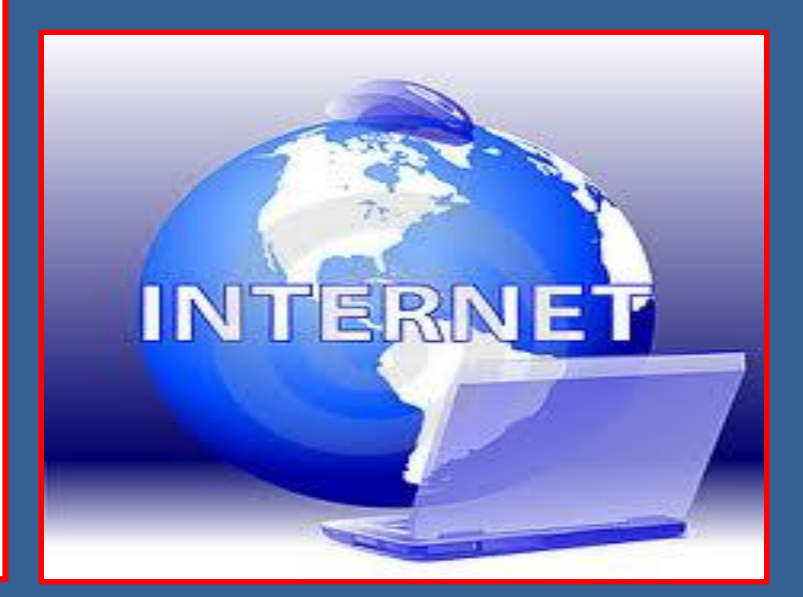

#### NETWORK ERA

A UUCP link between the University of North Carolina at Chapel Hill and Duke University established USENET in 1979.

TCP/IP (Transmission Control Protocol and Internet Protocol) is established as the standard for ARPANET in 1982.

Fim Berners-Lee developed the World Wide Web. CERN releases the first Web server in 1991.

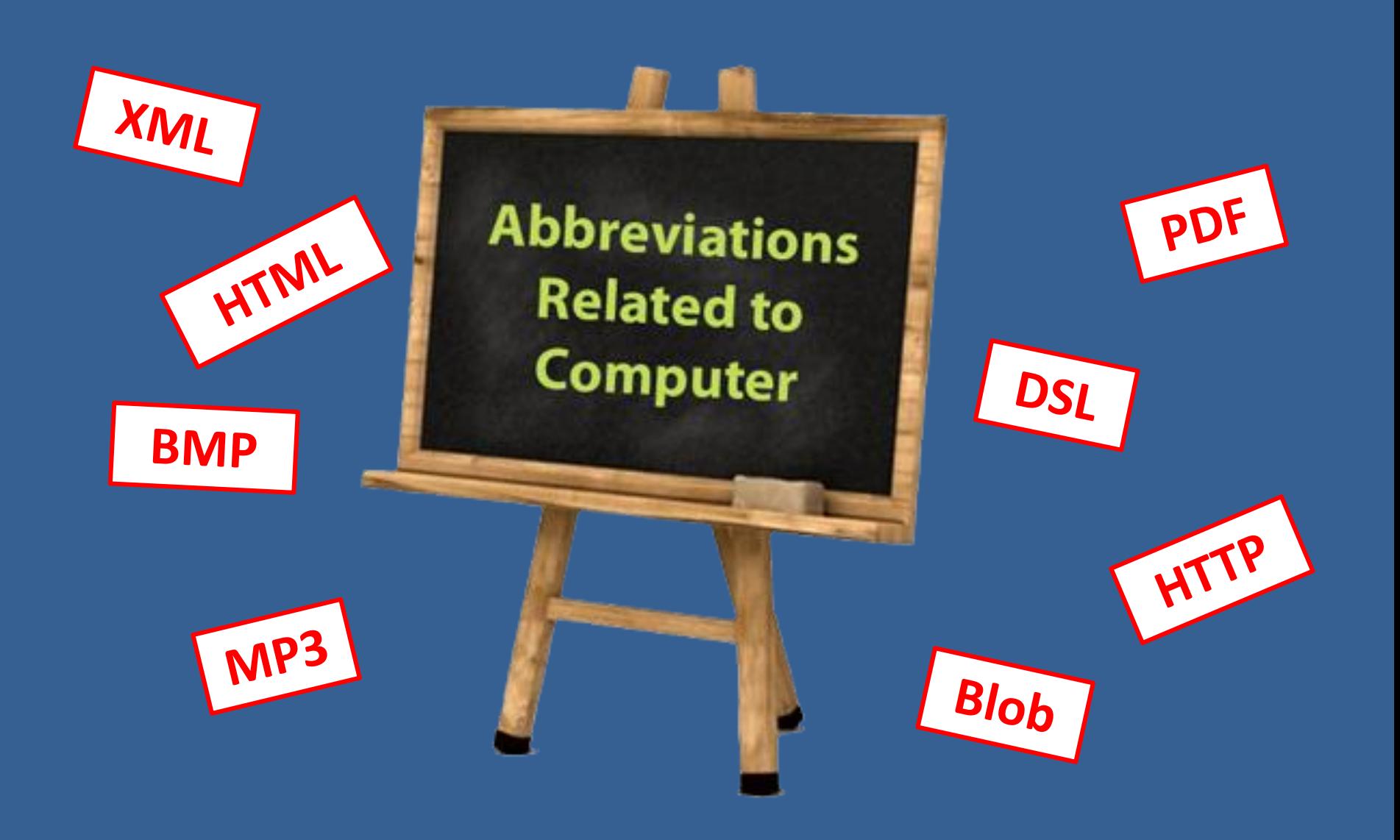

# **AIFF**

**Audio Interchange File Format** (**AIFF**) is an audio file format standard used for storing sound data for personal computers and other electronic audio devices.

# **ANSI**

The **American National Standards Institute** is a private non-profit organization that oversees the development of standards for products, services, processes, systems, and personnel in the United States.

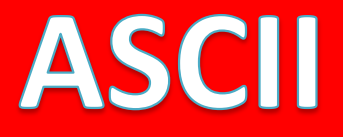

The **American Standard Code for Information Interchange** (**ASCII**) is a character-encoding scheme originally based on the English alphabet that encodes 128 specified characters the numbers 0-9, the letters a-z and A-Z.

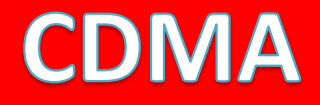

## **Code Division Multiple Access** is a channel access method used by various radio

communication technologies.

# **CMOS**

- **CMOS** is short for **Complementary Metal-Oxide Semiconductor**.
- CMOS is an on-board, battery powered semiconductor chip inside computers that stores information.
- $\triangleright$  This information ranges from the system time and date to system hardware settings for your computer.

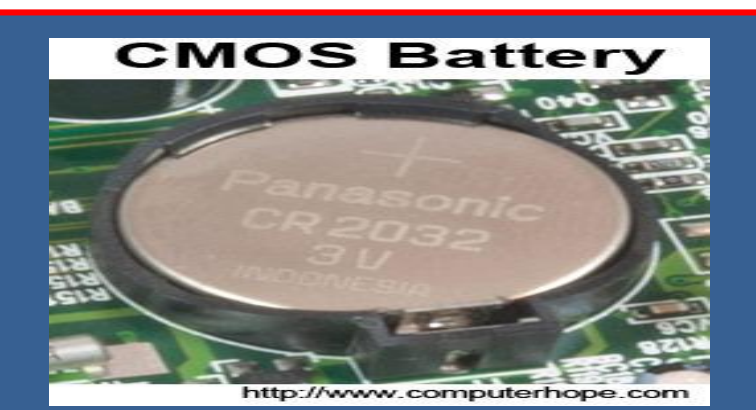

# **HDMI**

**HDMI** (**High-Definition Multimedia Interface**) is a compact audio/video interface for transferring video data and digital audio data from a source device to a compatible computer monitor, video projector, digital television, or digital audio device.

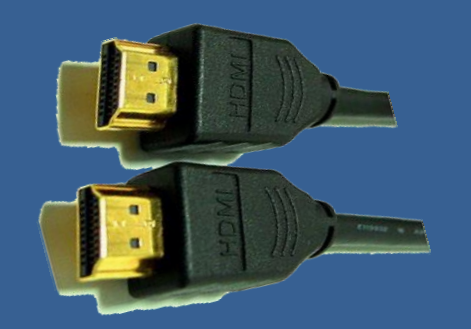

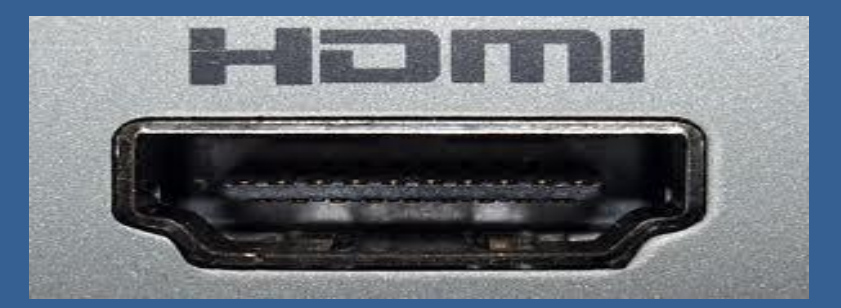

#### **JPS**

An **Uninterruptible Power Supply**, also **uninterruptible power source**, **UPS** or **battery/flywheel backup**, is an electrical apparatus that provides emergency power to a load when the input power source, typically main power fails.

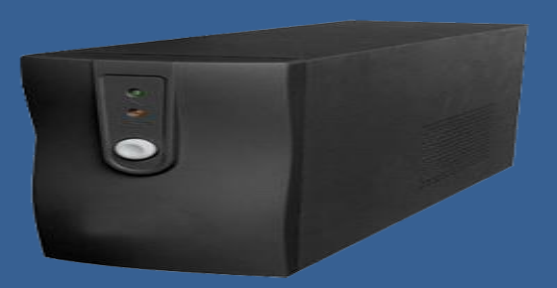

## **WIFI (Wireless Fidelity)**

Wi-Fi is the name of a popular wireless networking technology that uses radio waves to provide wireless high-speed Internet and network connections.

#### PDA

• A personal digital assistant (PDA), also known as a handheld PC, or personal data assistant, is a mobile device that functions as a personal information manager.

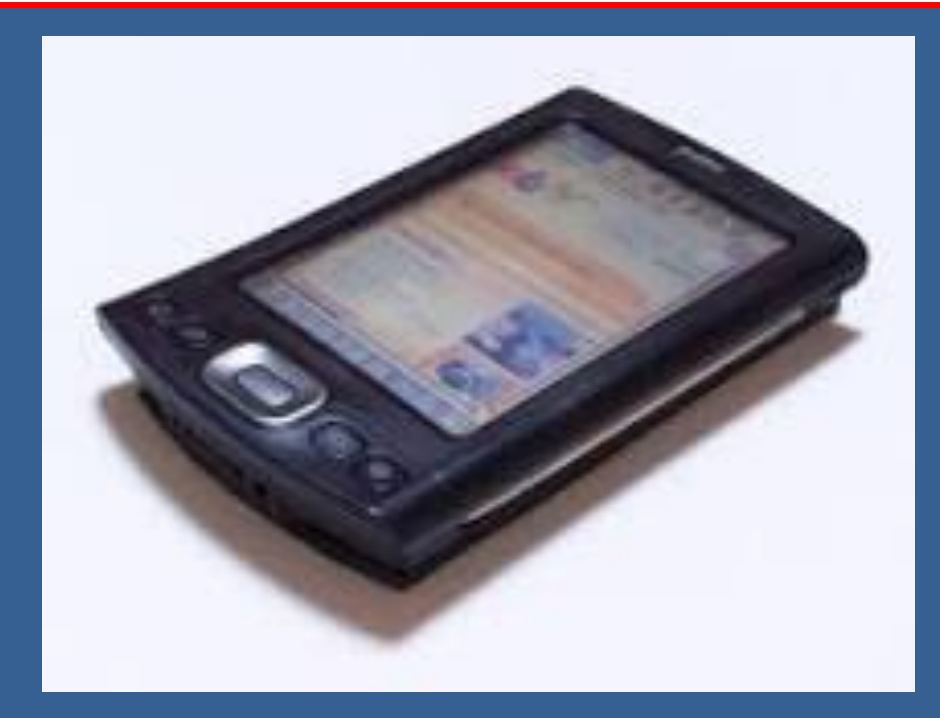

#### **RAID**

RAID (redundant array of independent disks) is a data storage virtualization technology that combines multiple disk drive components into a single logical unit for the purposes of data redundancy or performance improvement.

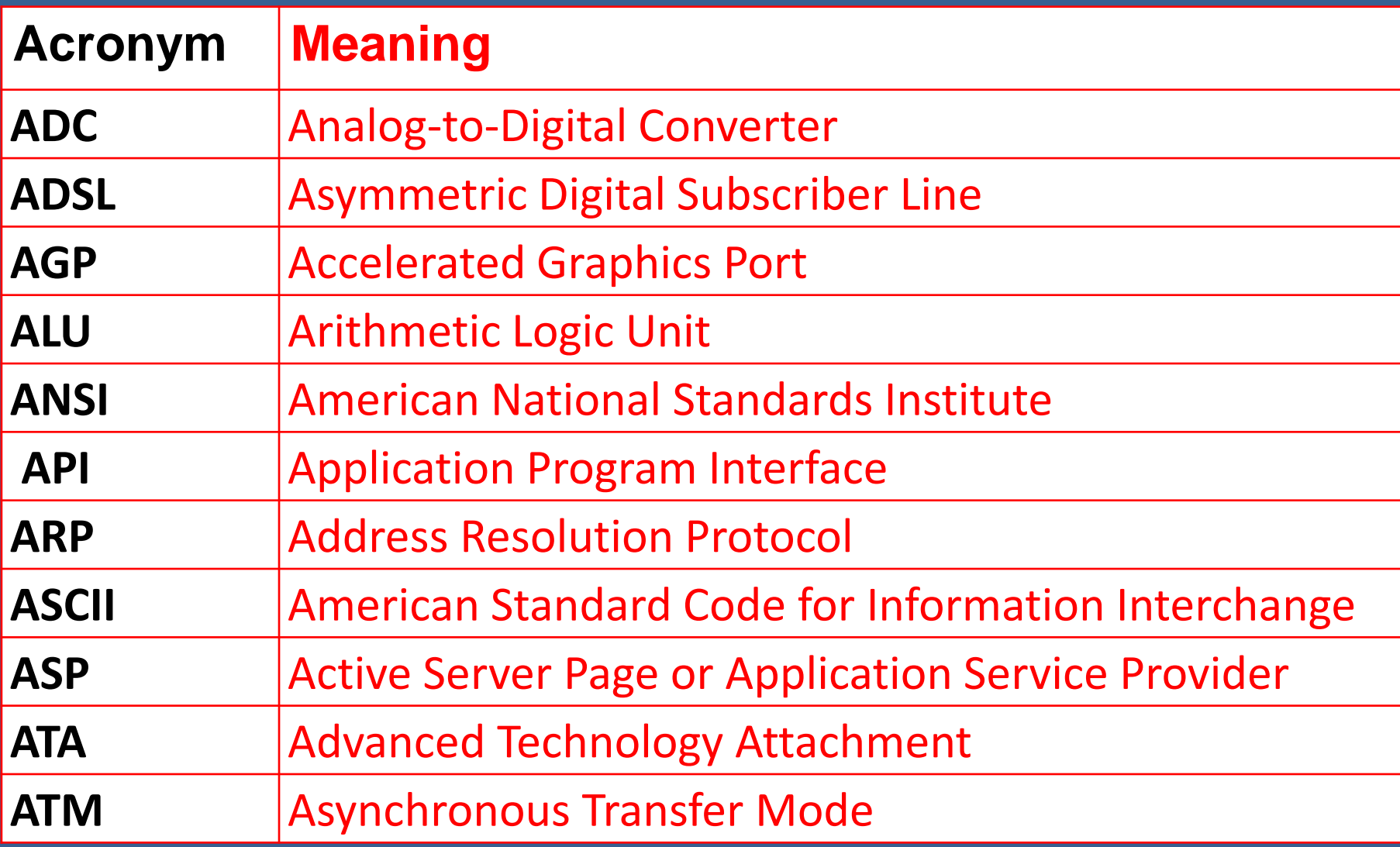

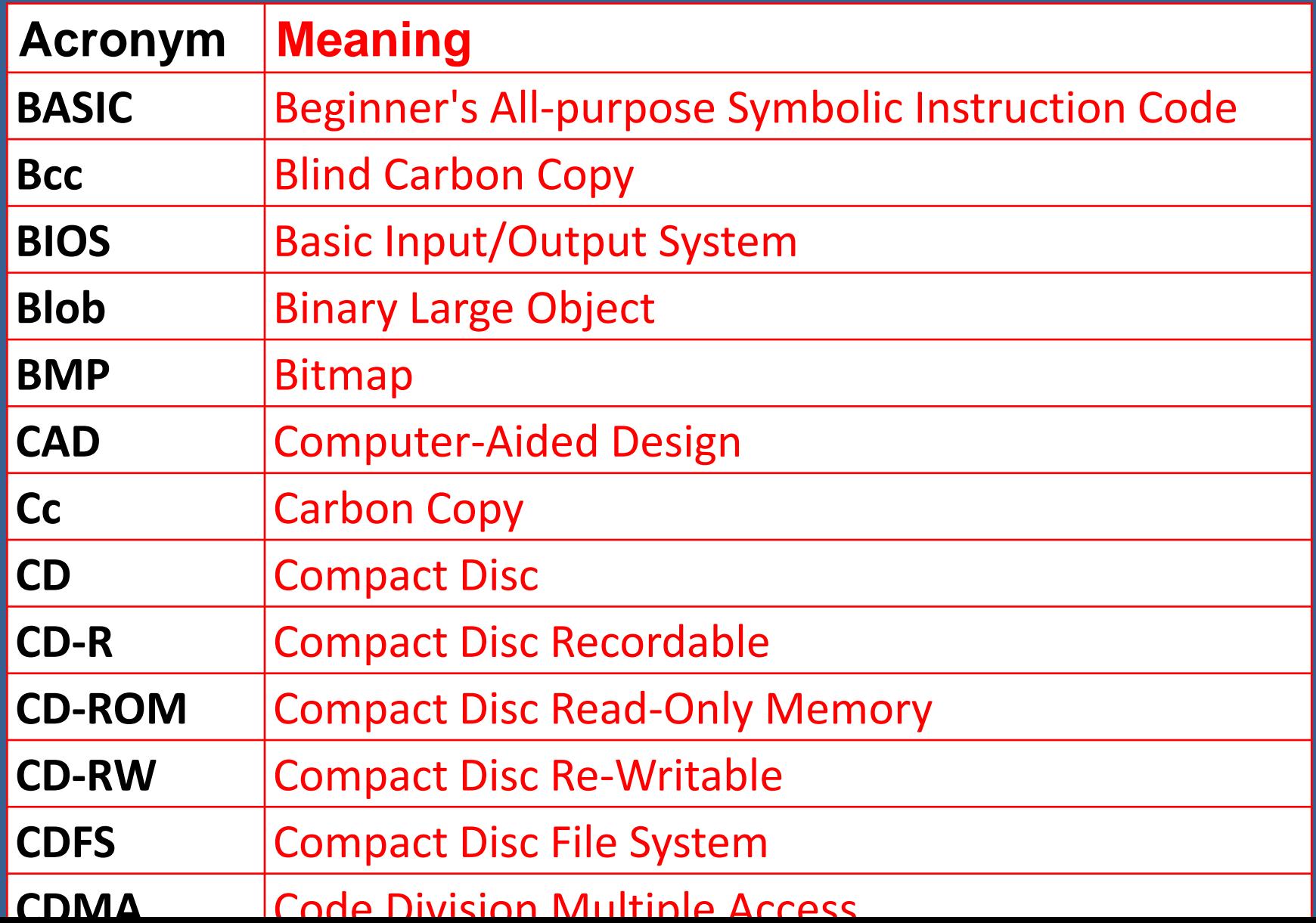

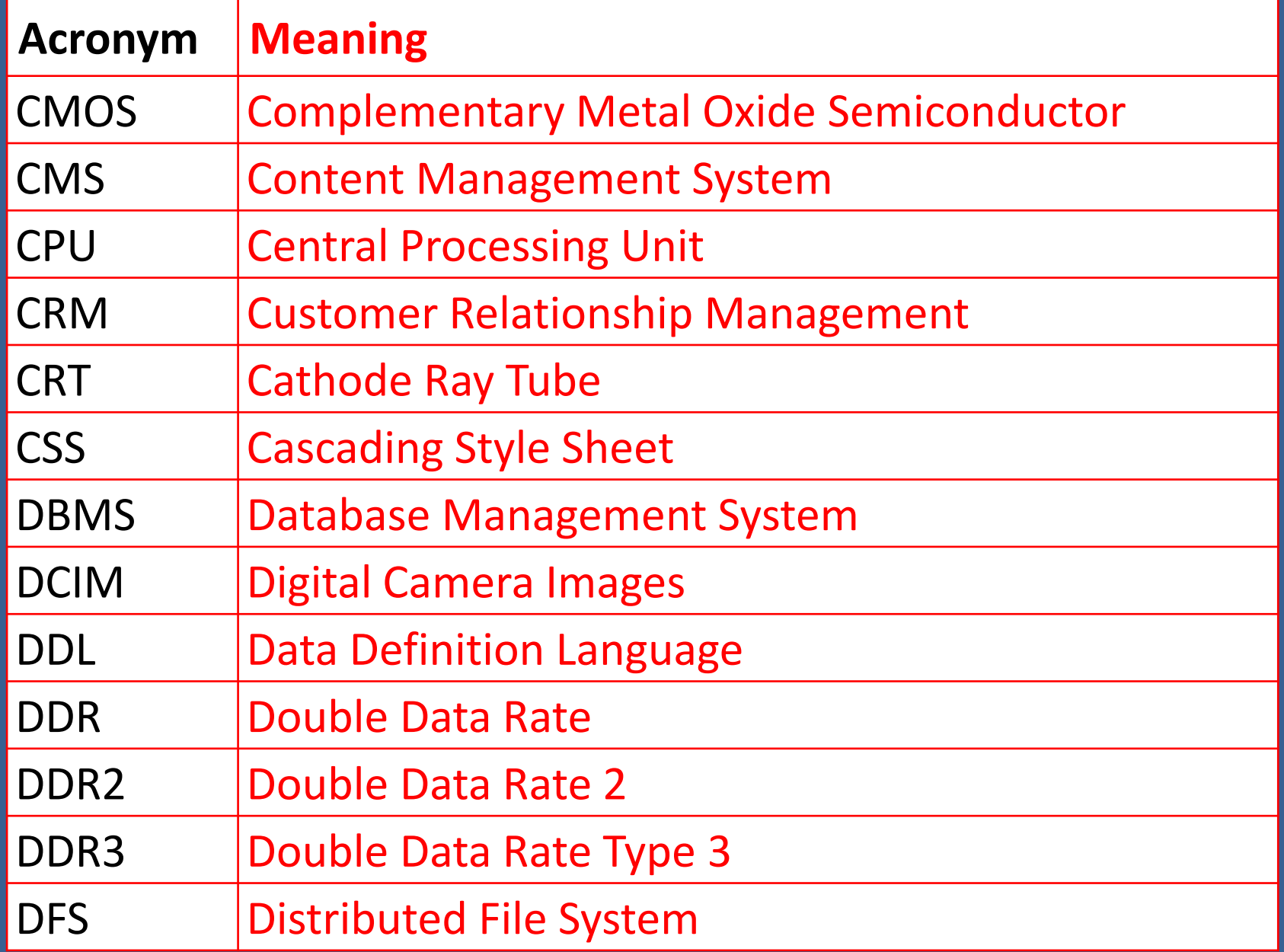

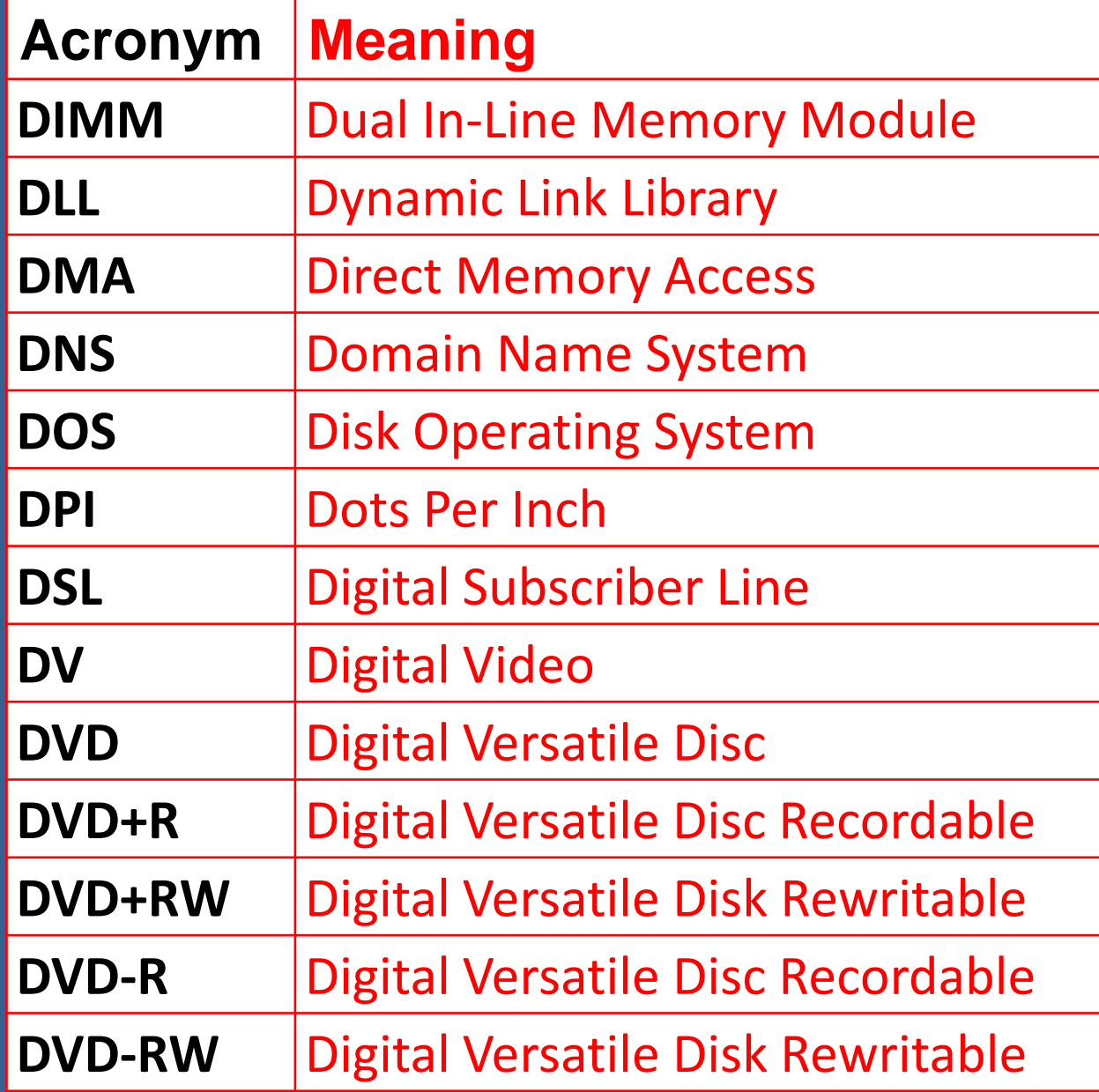

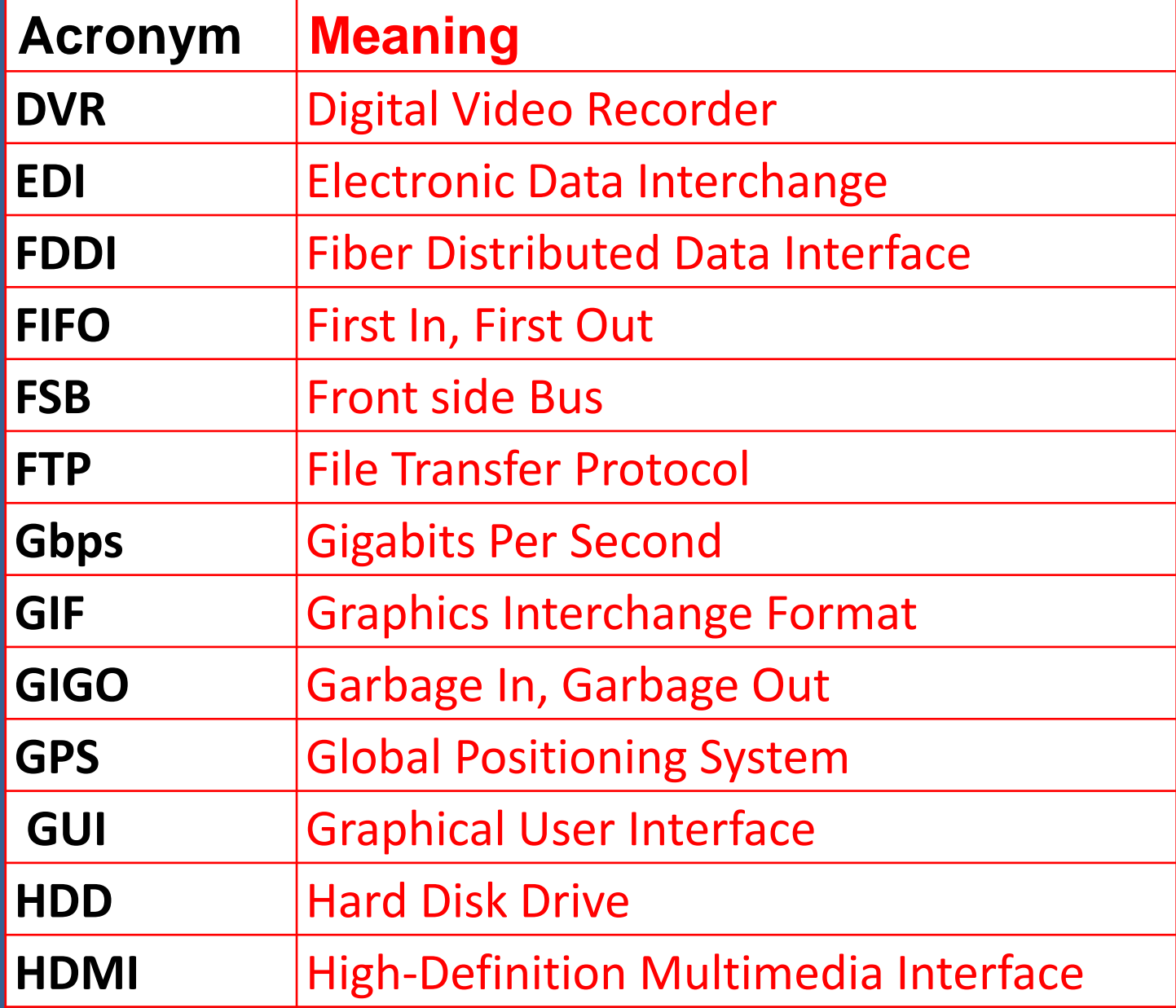

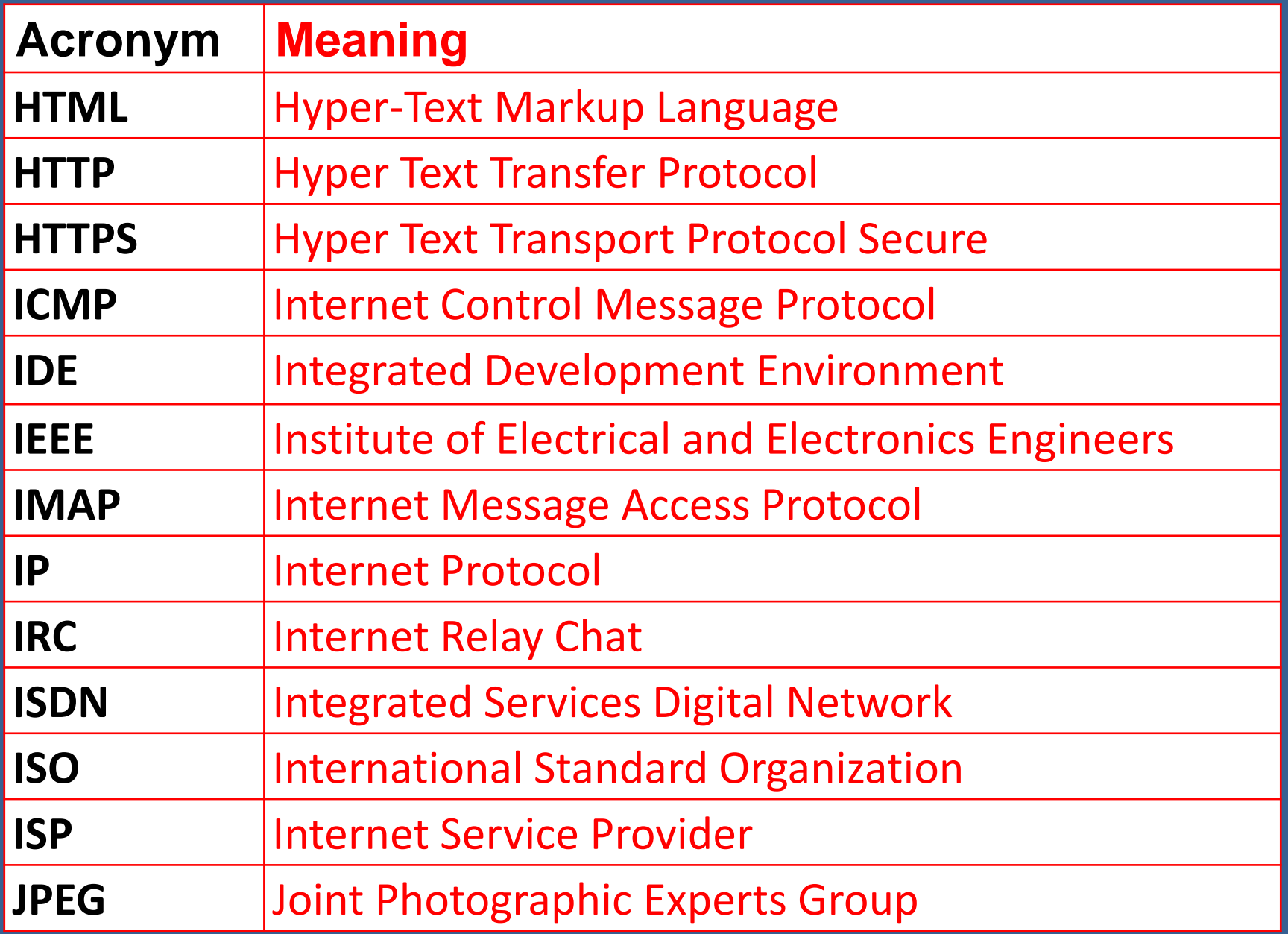

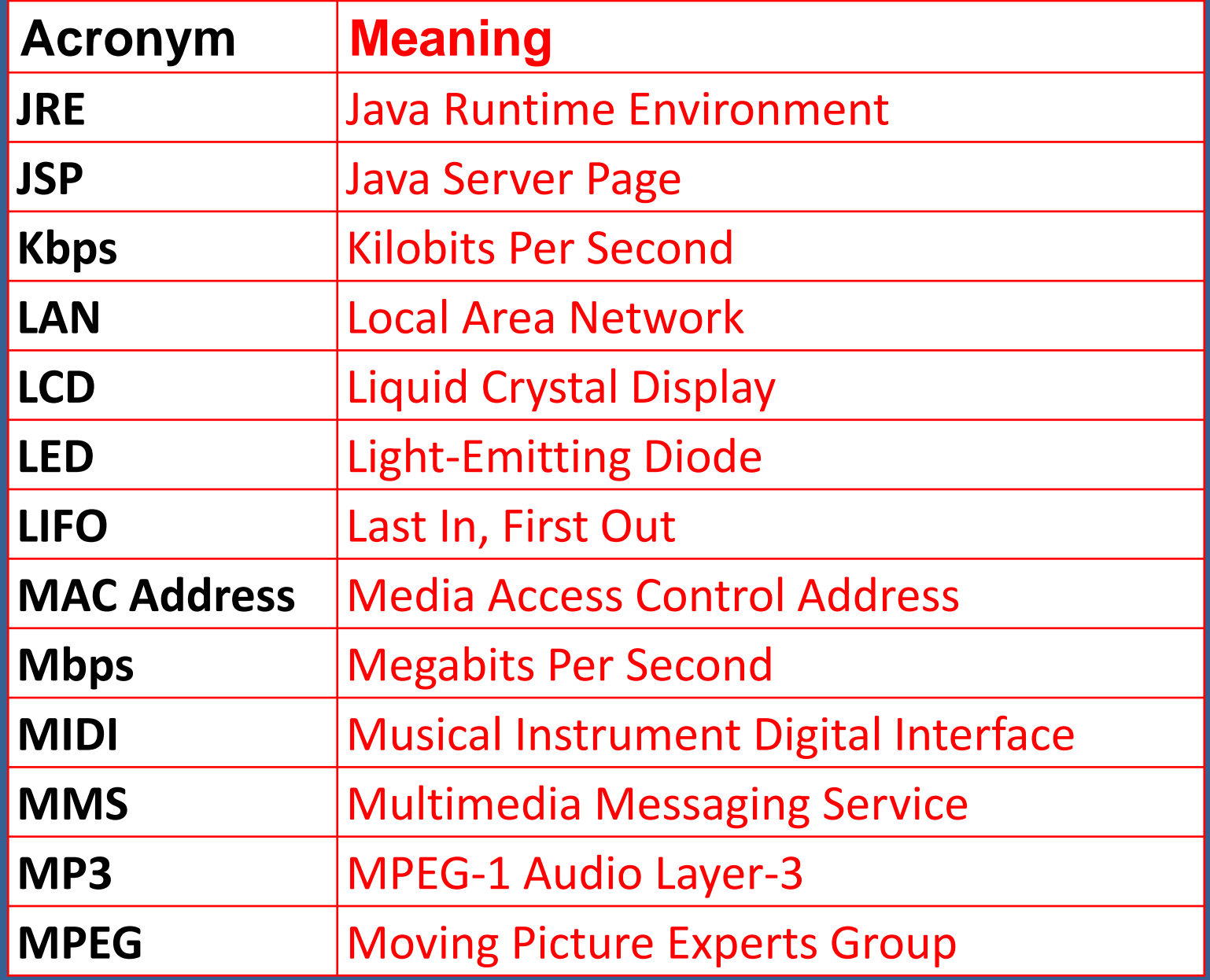

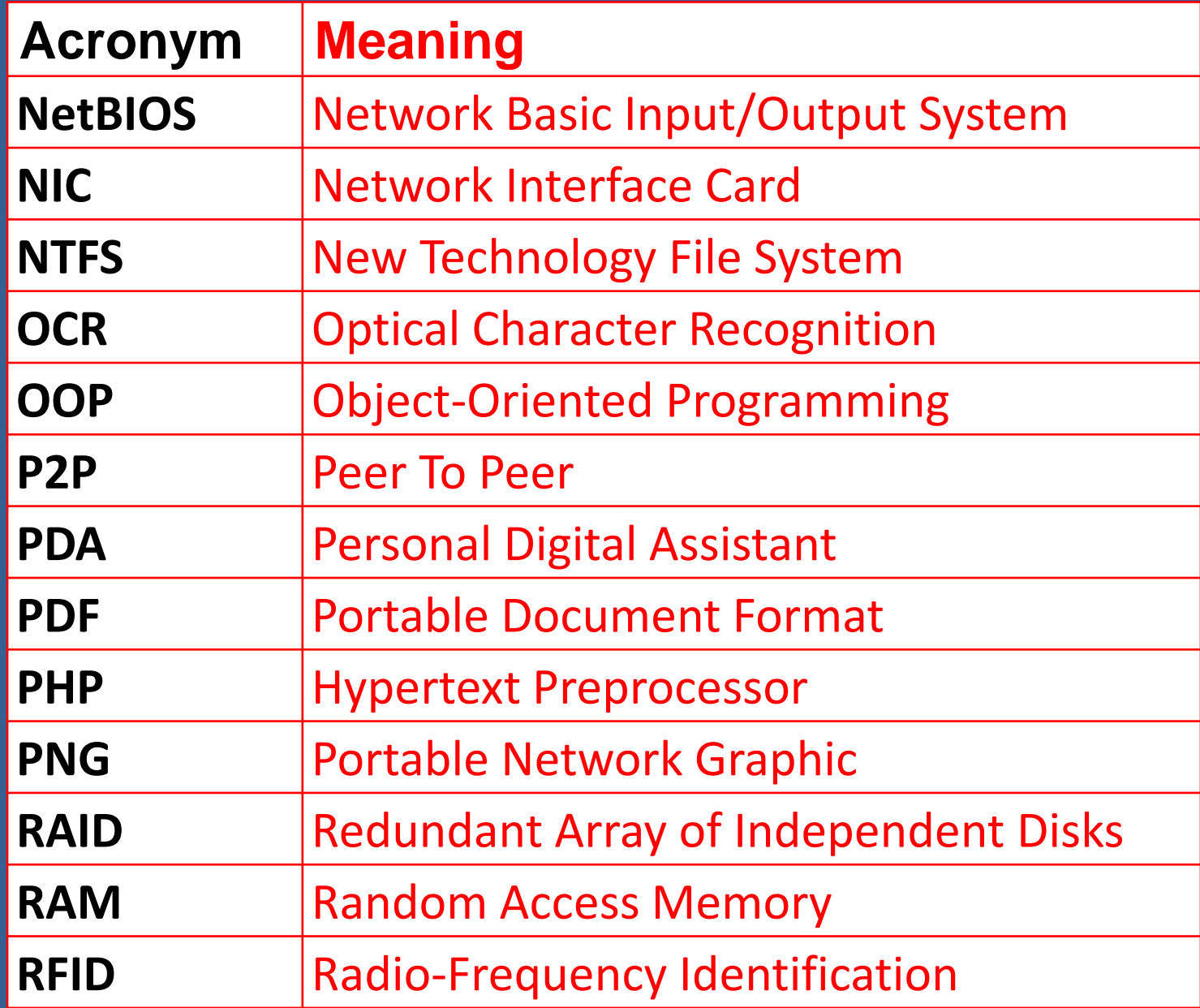

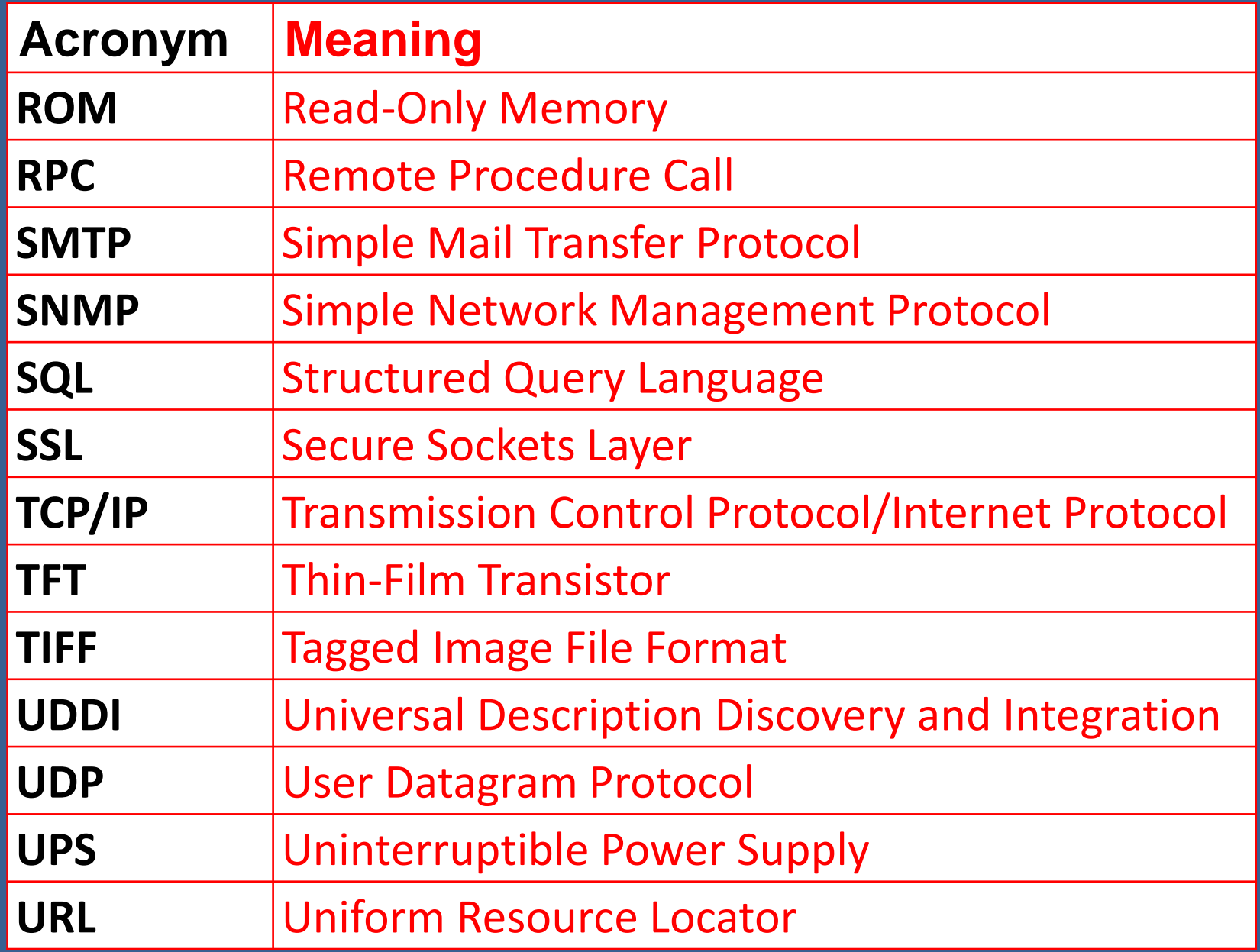

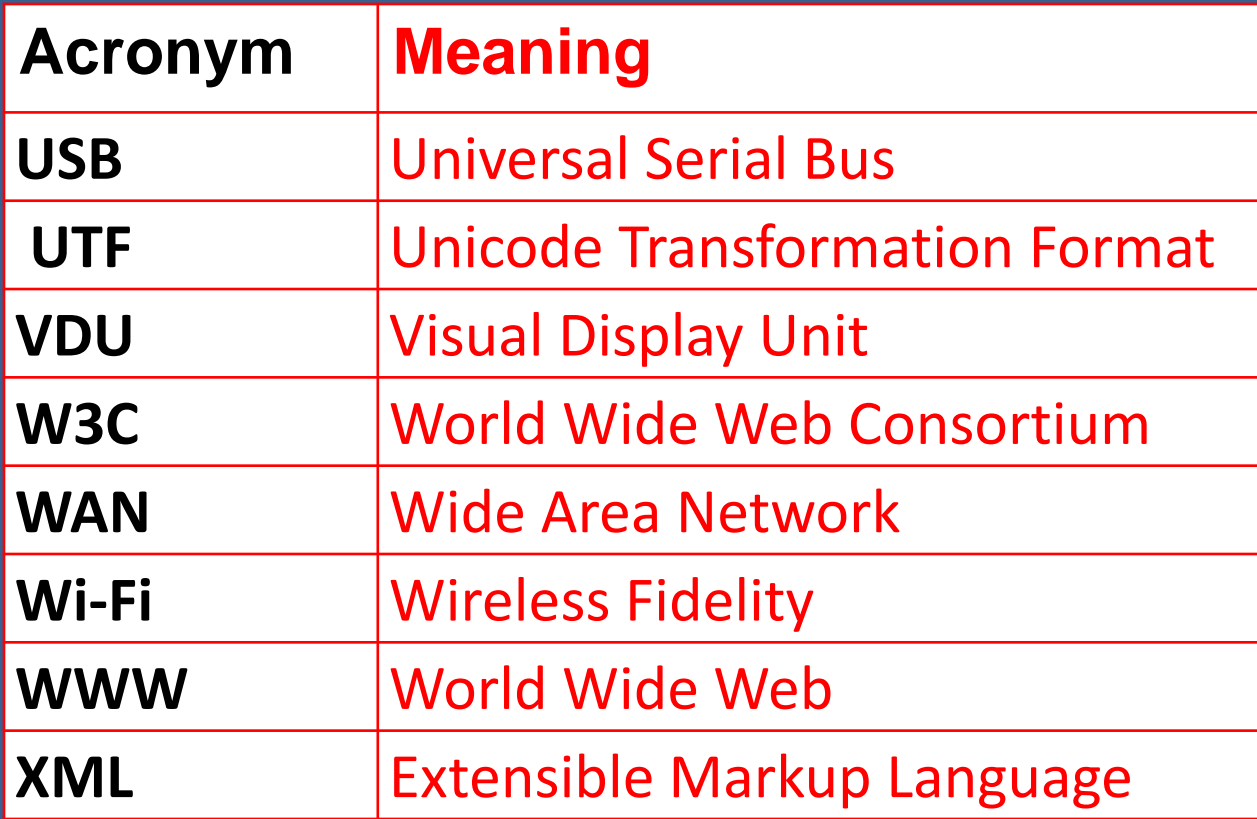

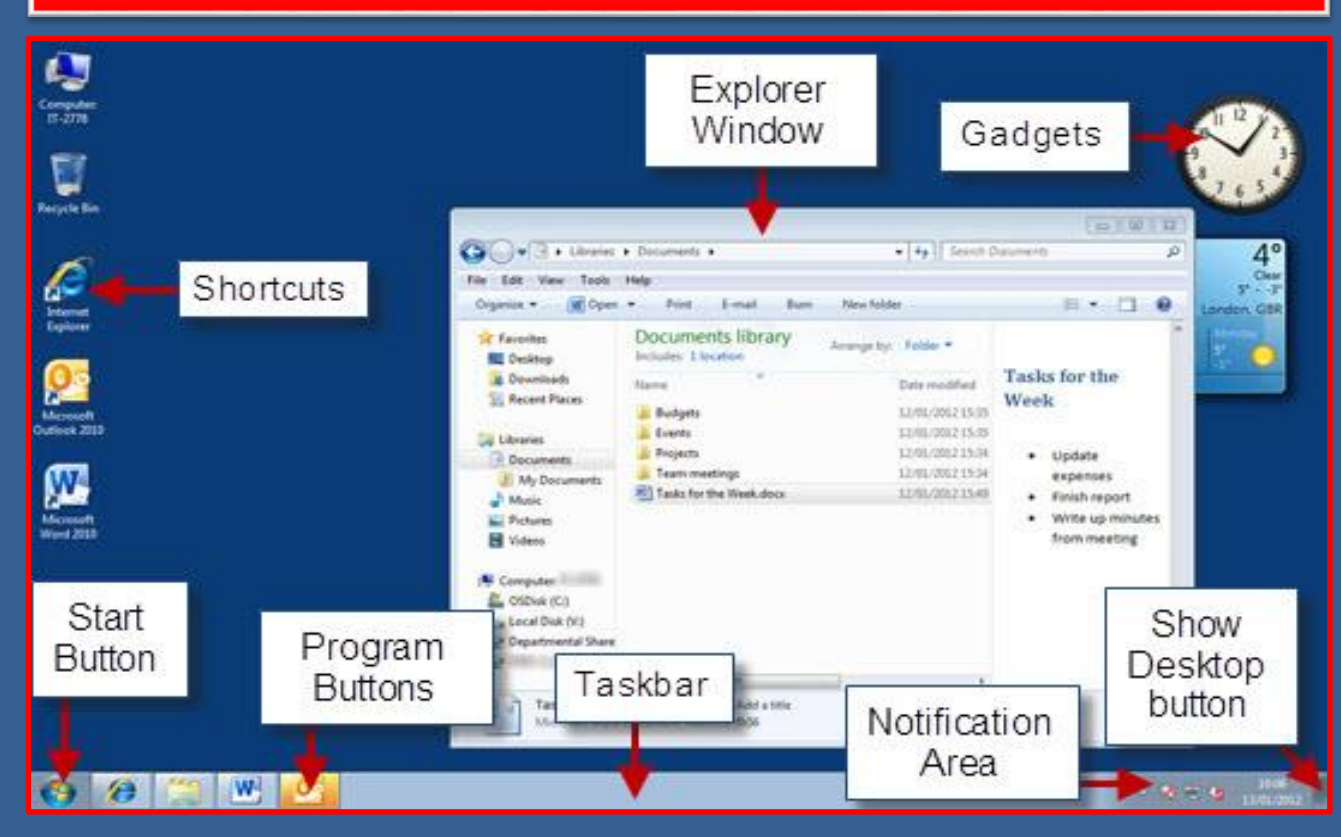

#### **≻ScreenTips**

#### Use the mouse to point to the Start button

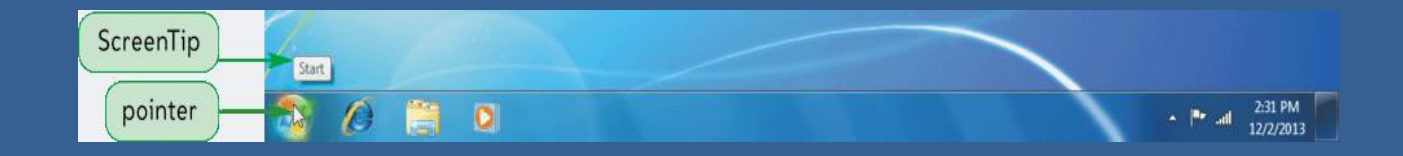

#### **≻Start menu**

Point to the Start button and then click the left mouse button

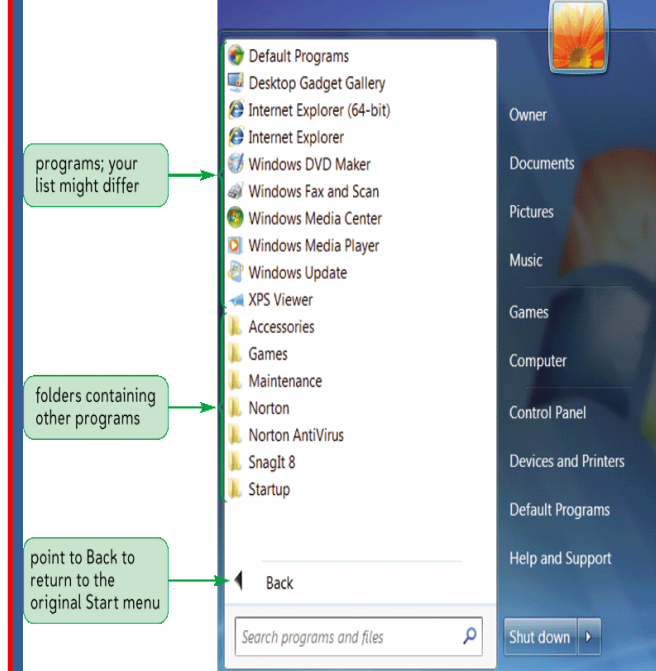

# **Exploring the Start Menu**

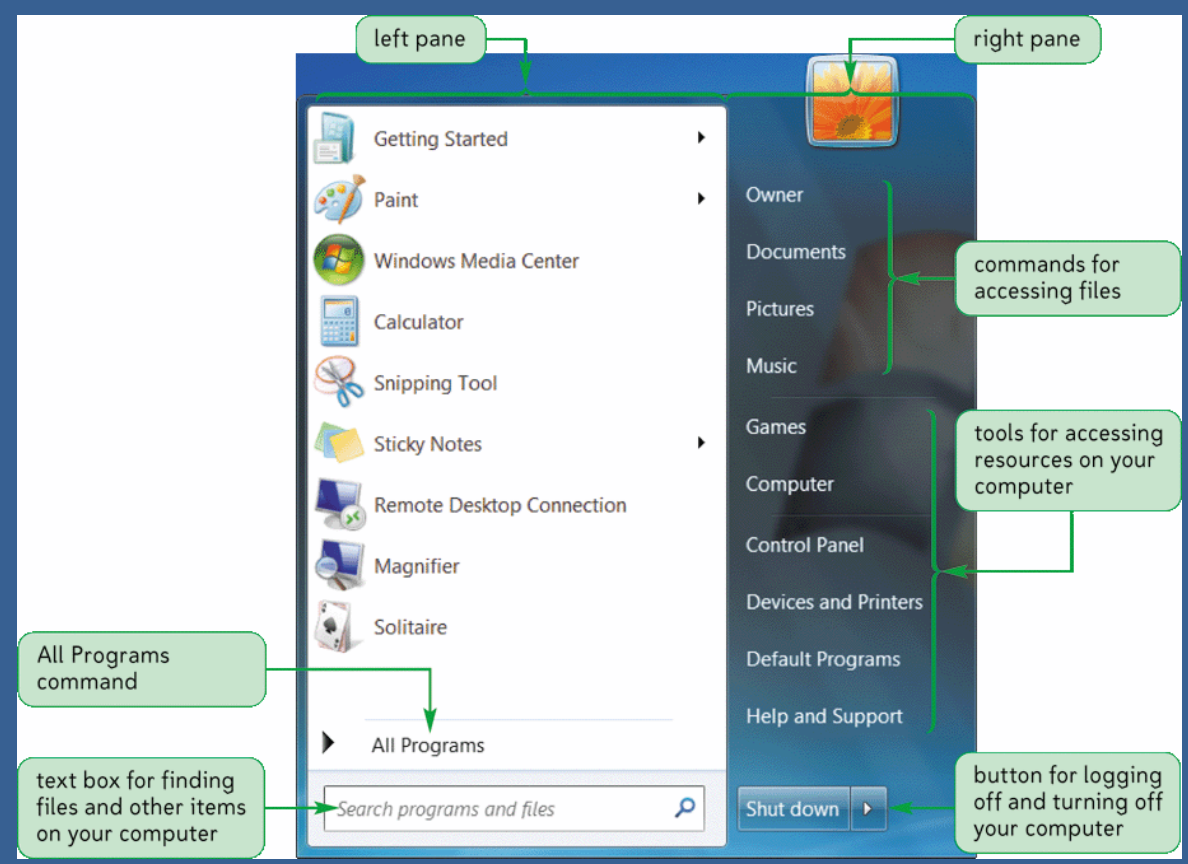

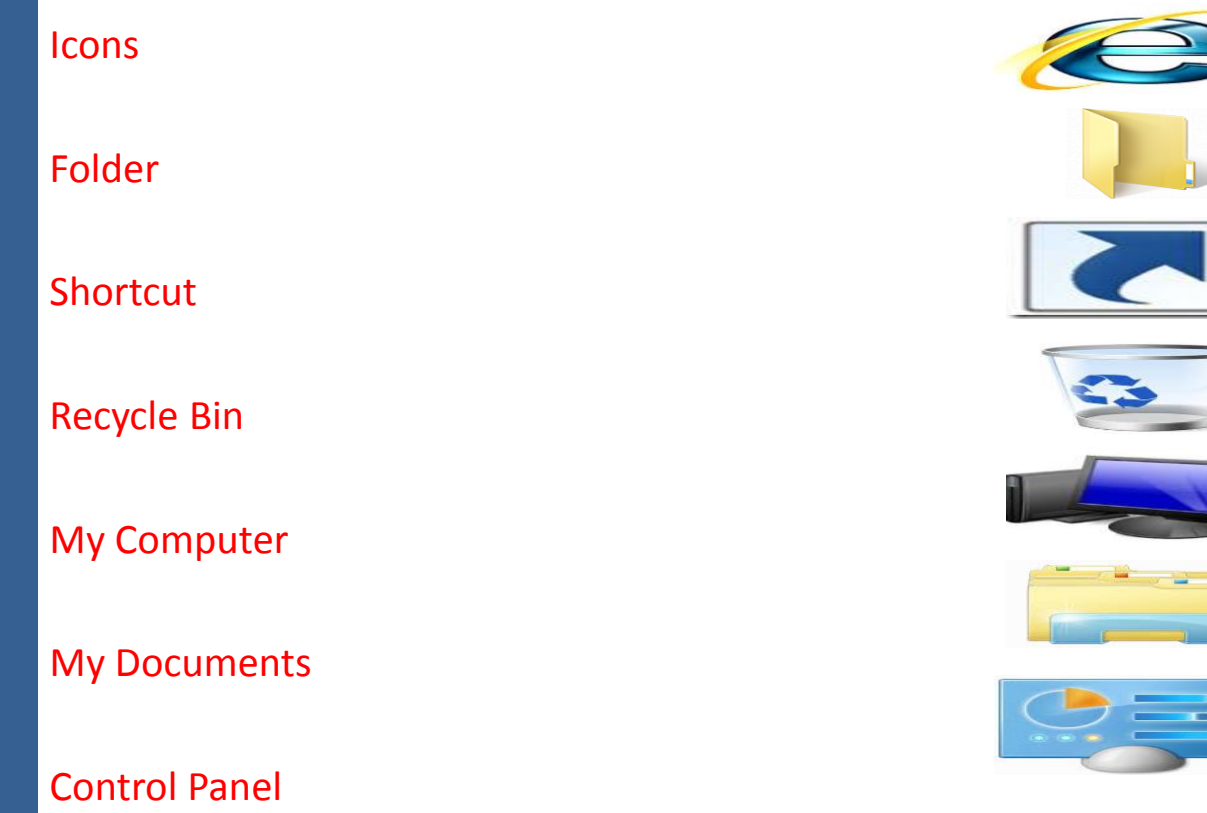

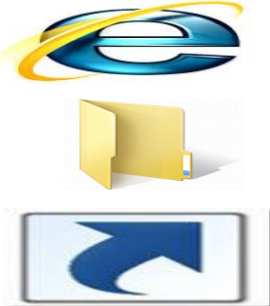

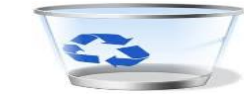

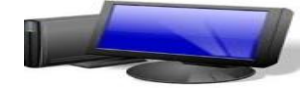

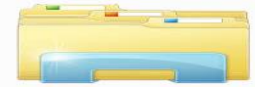

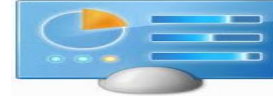

## **My Computer**

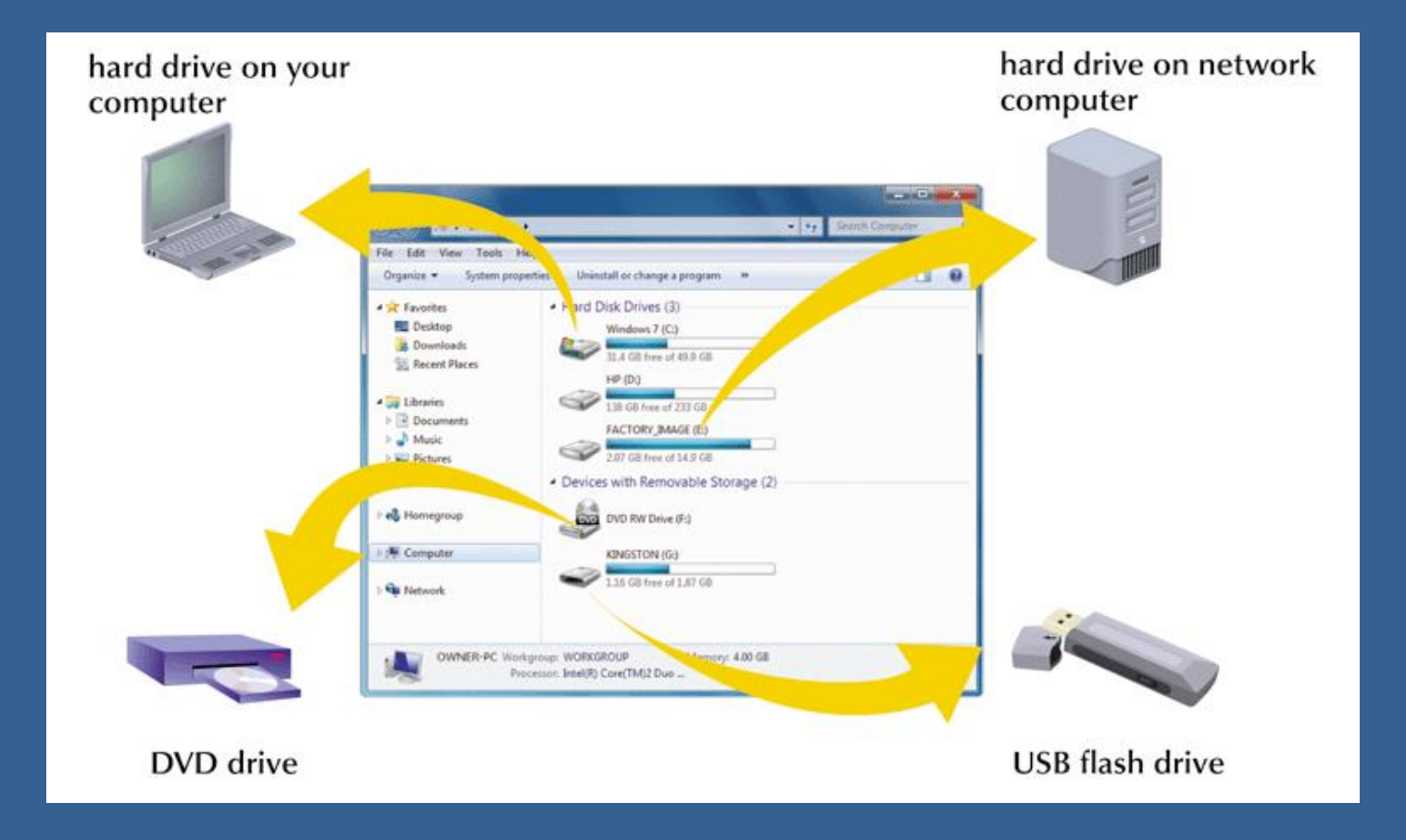

#### **Recycle Bin**

#### Double-click the Recycle Bin icon to view the contents of the Recycle Bin

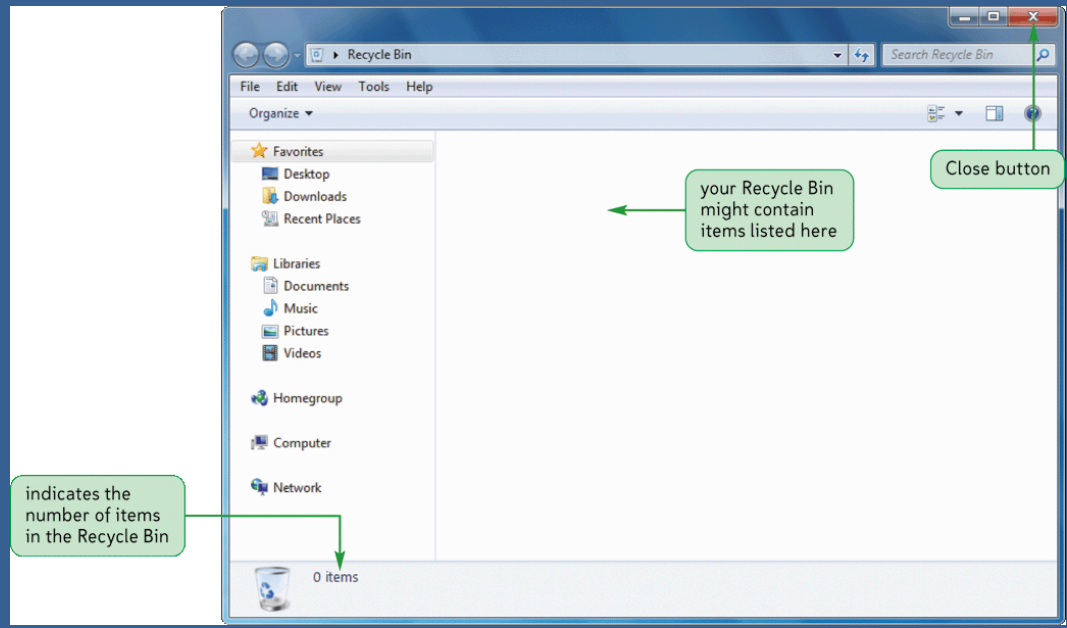

# **Opening Windows Explorer**

#### Right-clicking an object opens its shortcut menu

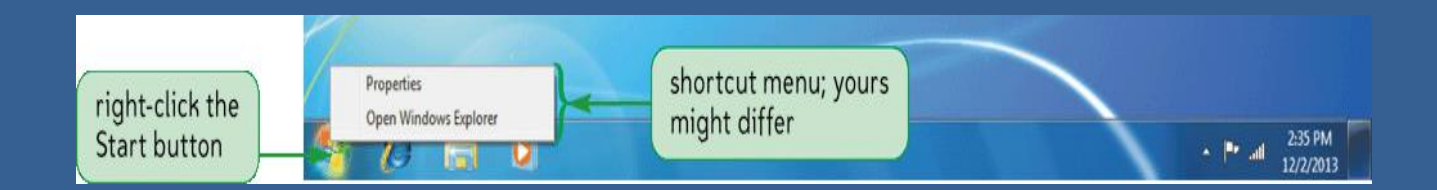

#### **Windows Explorer Screen**

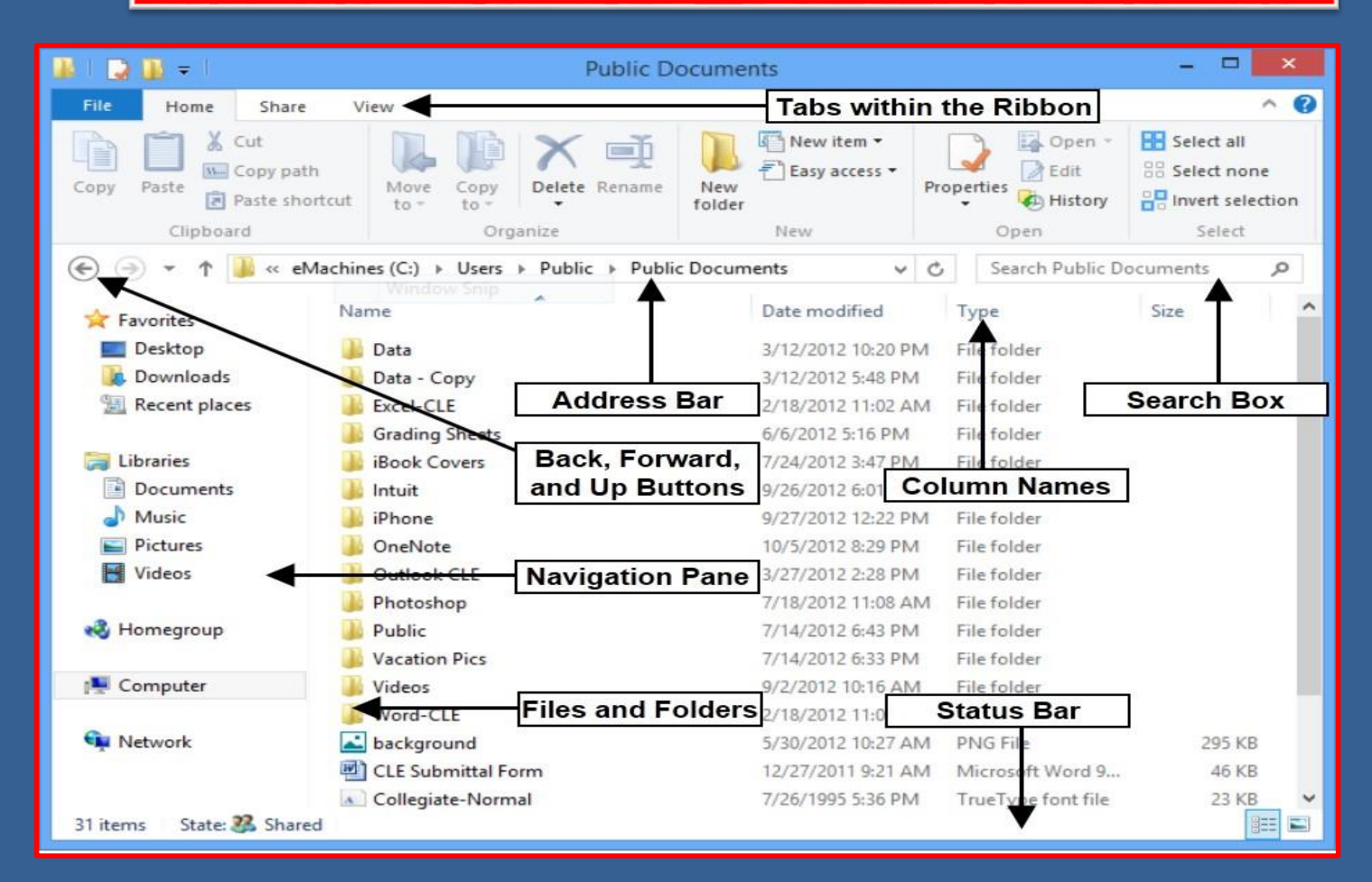

# **Navigating with Windows Explorer**

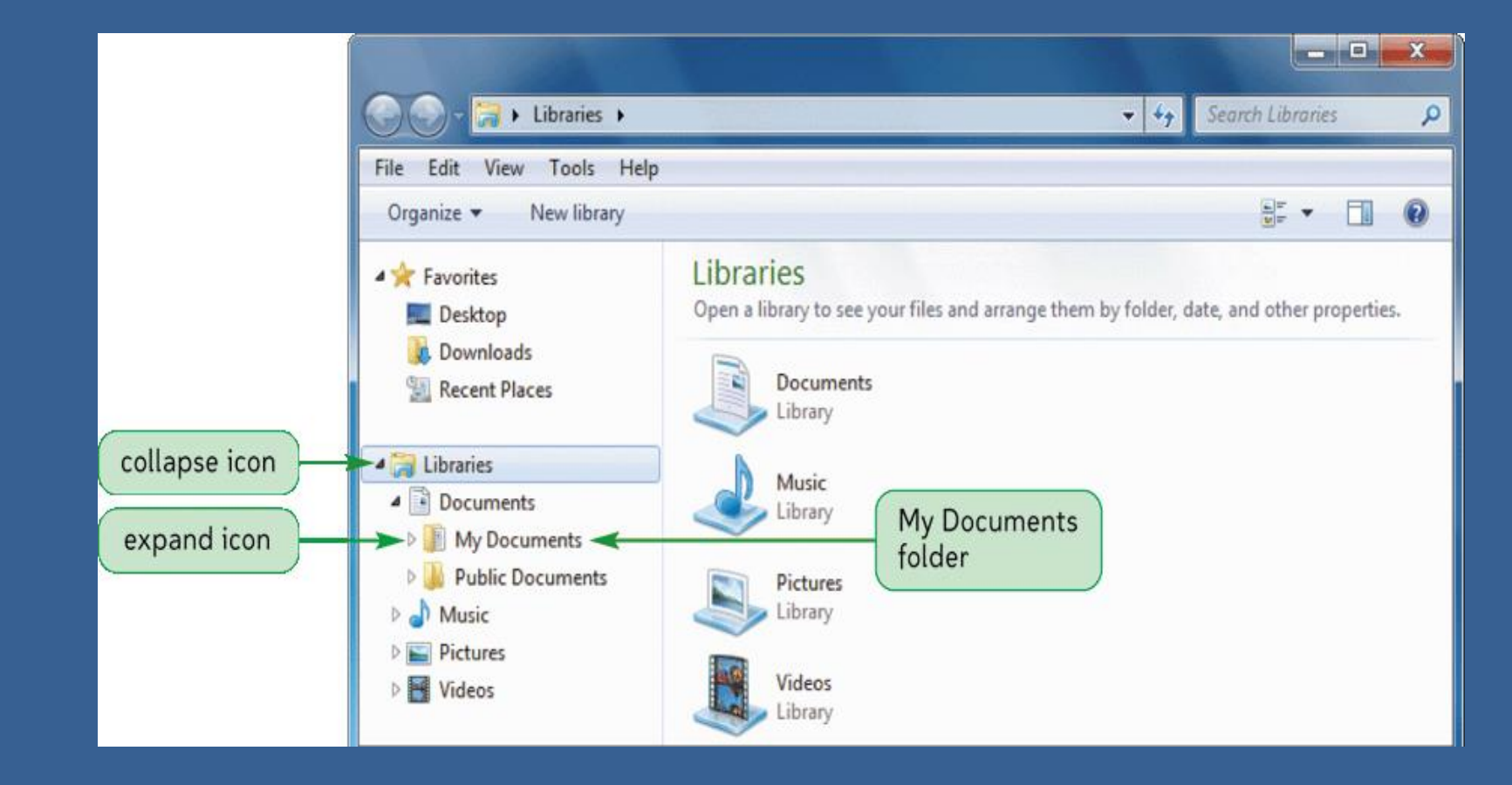

# **Exploring Windows**

Windows 7 provides at least eight ways to view the contents of a folder

 $\triangleright$  Click the Change your view button arrow

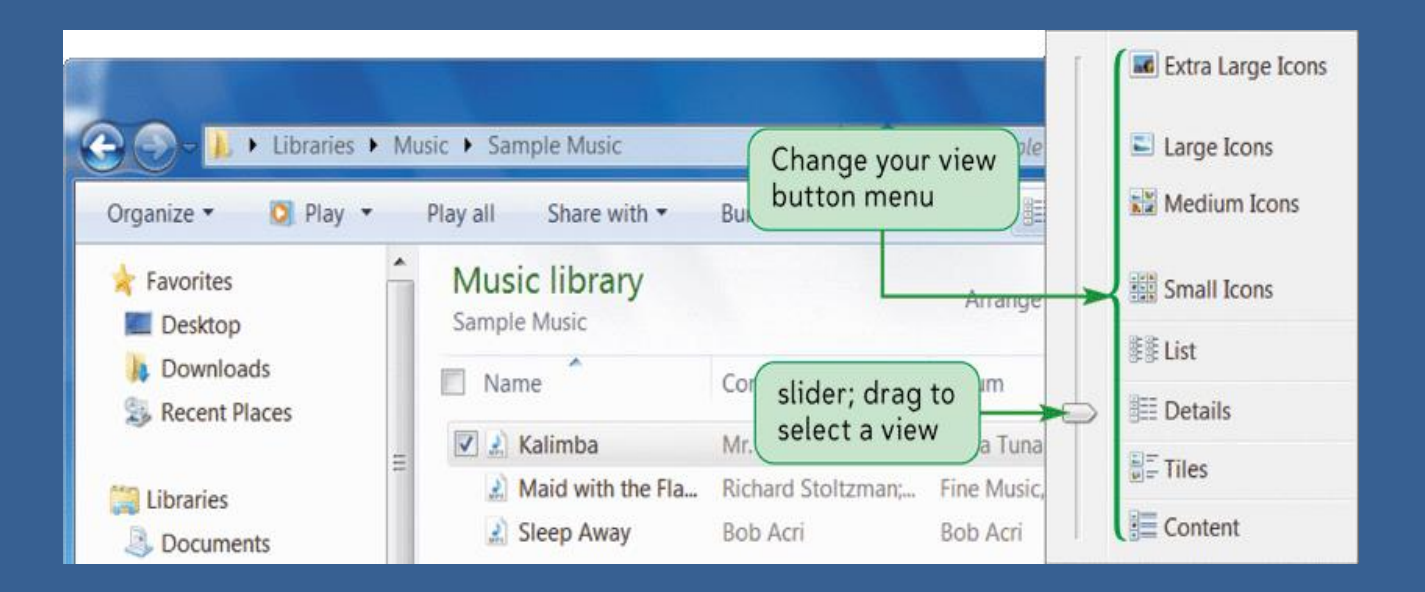

# **Getting Help**

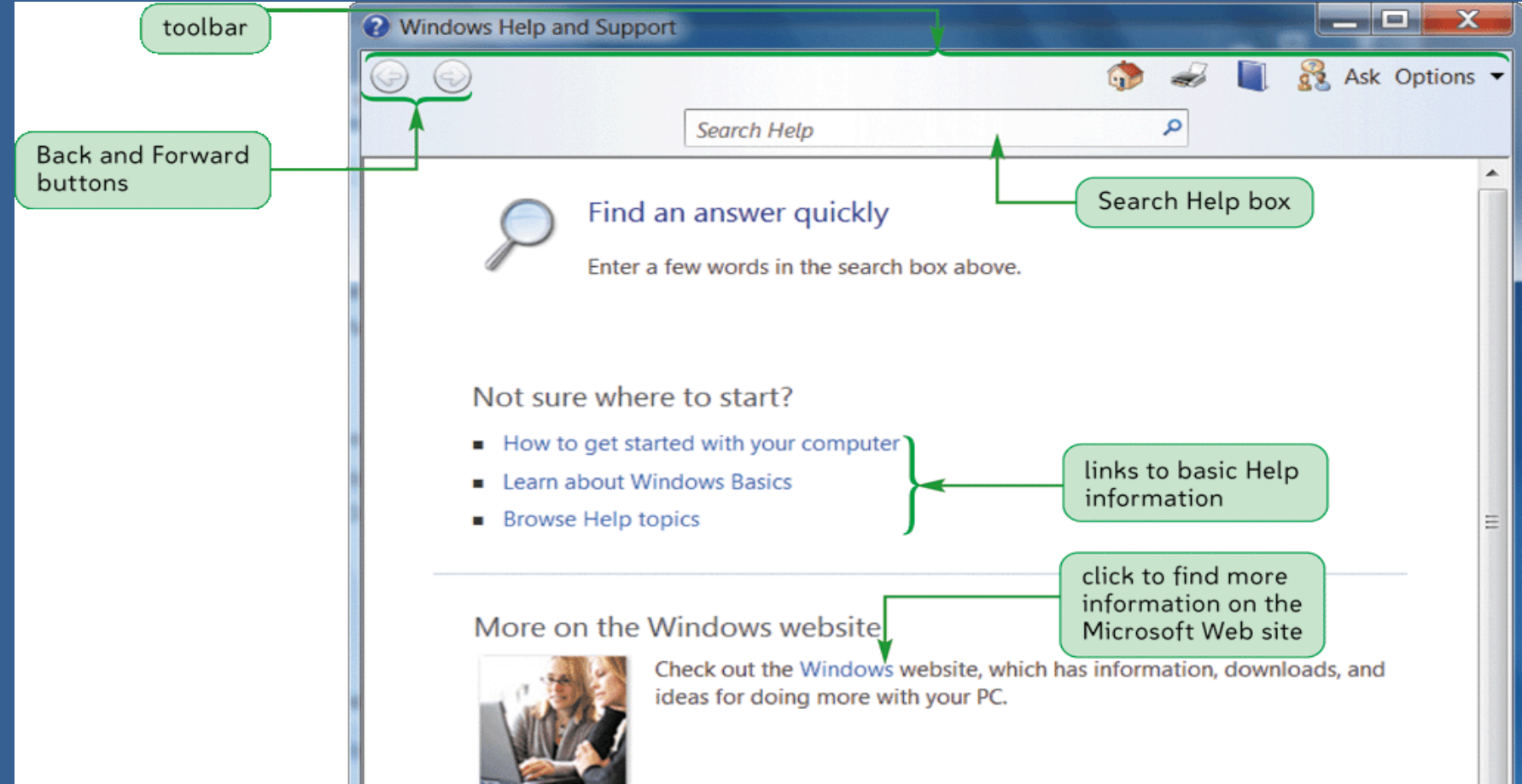

#### **Microsoft Windows Related Terms**

#### **GUI(Graphical User Interface)-**

In computing, a graphical user interface is a type of interface that allows users to interact with electronic devices through graphical icons and visual indicators such as secondary notation, as opposed to text-based **interfaces**, typed command labels or text navigation.

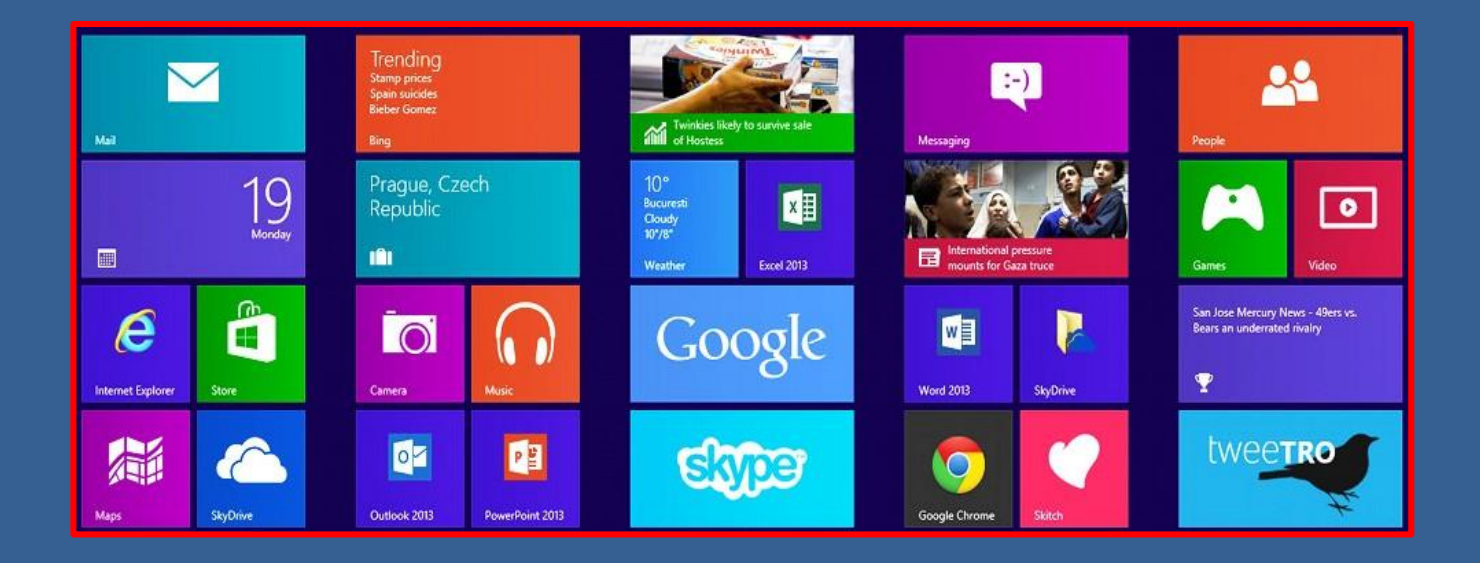

#### **Microsoft Windows Related Terms**

**CUI(Command User Interface)- Character user interface in which we use texts(words, numbers, symbols .. so on). It is also called command line interface in programmers language.**

# Starting MS-DOS.

#### **Microsoft Windows Accessories**

#### **The Magnifier-**

The Magnifier is a display utility that makes the computer screen more readable by people who have low vision by creating a separate window that displays a magnified portion of the screen.

#### **On Screen Keyboard-**

On-Screen Keyboard displays a visual keyboard with all the standard keys. You can select keys using the mouse or another pointing device

#### **Disk Clean-up –**

Disk Cleanup can delete Temporary Internet Files (associated with Internet Explorer), old downloaded program files, empty the Recycle Bin, and delete Temporary Files. Newer versions of Disk Cleanup (e.g. Windows XP and later) also allow users to delete Offline Webpages, Microsoft Error Reporting Temporary Files, Web Client/Publisher Temporary Files, Compress old files.

#### **Microsoft Windows Accessories**

#### **Resource Monitor-**

The Resource Monitor application offers a detailed look your computer's resource usage. You can view computer-wide CPU, disk, network, and memory graphics, or drill down and view per-process statistics for each type of resource.

**Task Scheduler-** A tool that allows you to view and customize the scheduled tasks on your computer, in addition to creating your own custom scheduled tasks.

**Disk Defragmenter-** It is the process of consolidating fragmented data on a volume (such as a hard disk or a storage device) so it will work more efficiently. Fragmentation happens to a volume over time as you save, change, or delete files.

#### **Microsoft Windows Accessories**

#### **System Information-**

The System Information utility allows you to view information about the current computer — everything from the model number of its CD-ROM drive to its attached peripherals, configured environment variables, and start-up programs.

#### **Character Map-**

can be used to copy and paste accented letters and other foreign language characters into any Windows application.

**System Restore-** System Restore is a recovery tool in Windows that allows you to reverse certain kinds of changes made to the operating system.

#### **Windows Shortcut Keys**

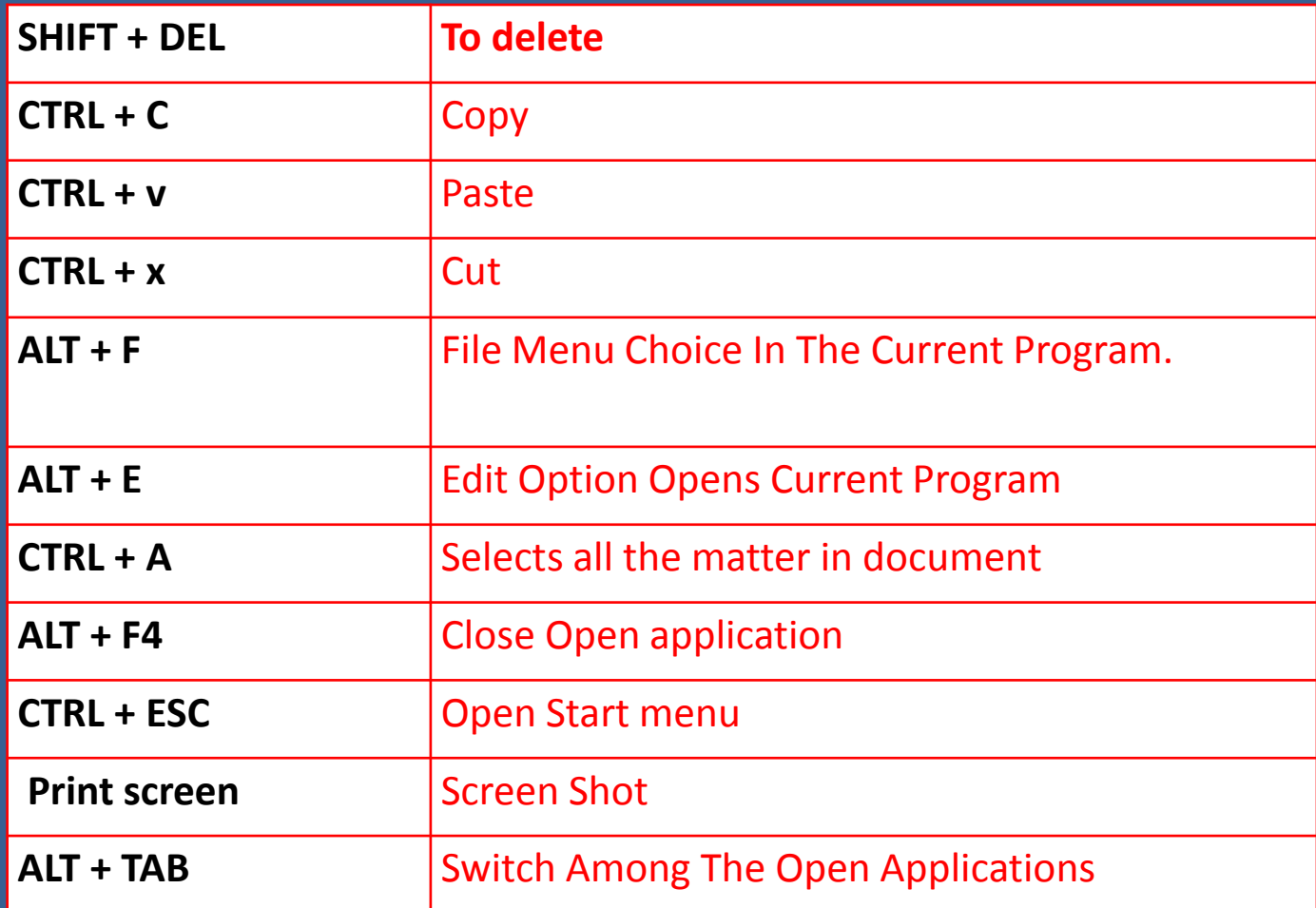

#### **Windows Shortcut Keys**

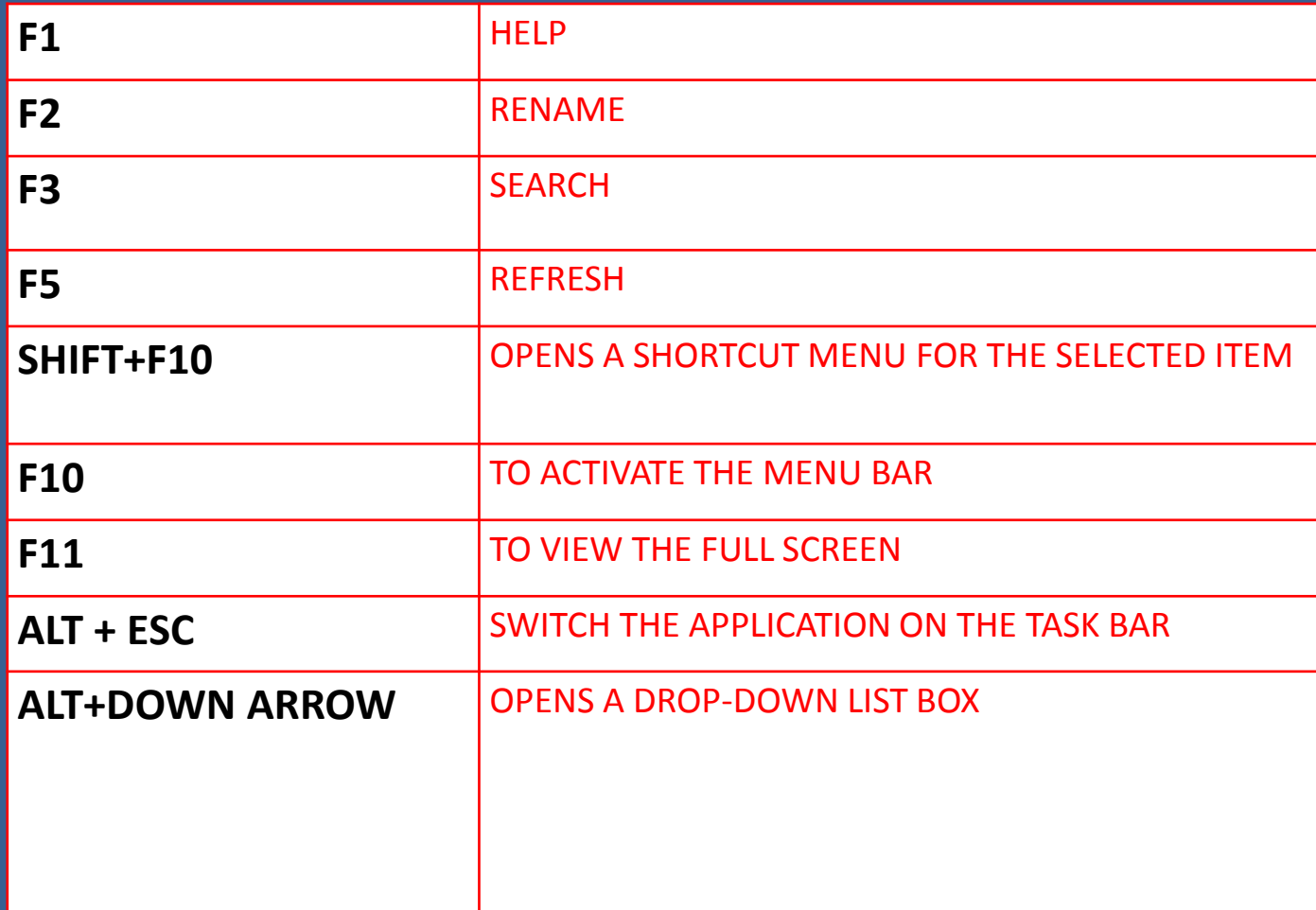

#### **Windows Shortcut Keys**

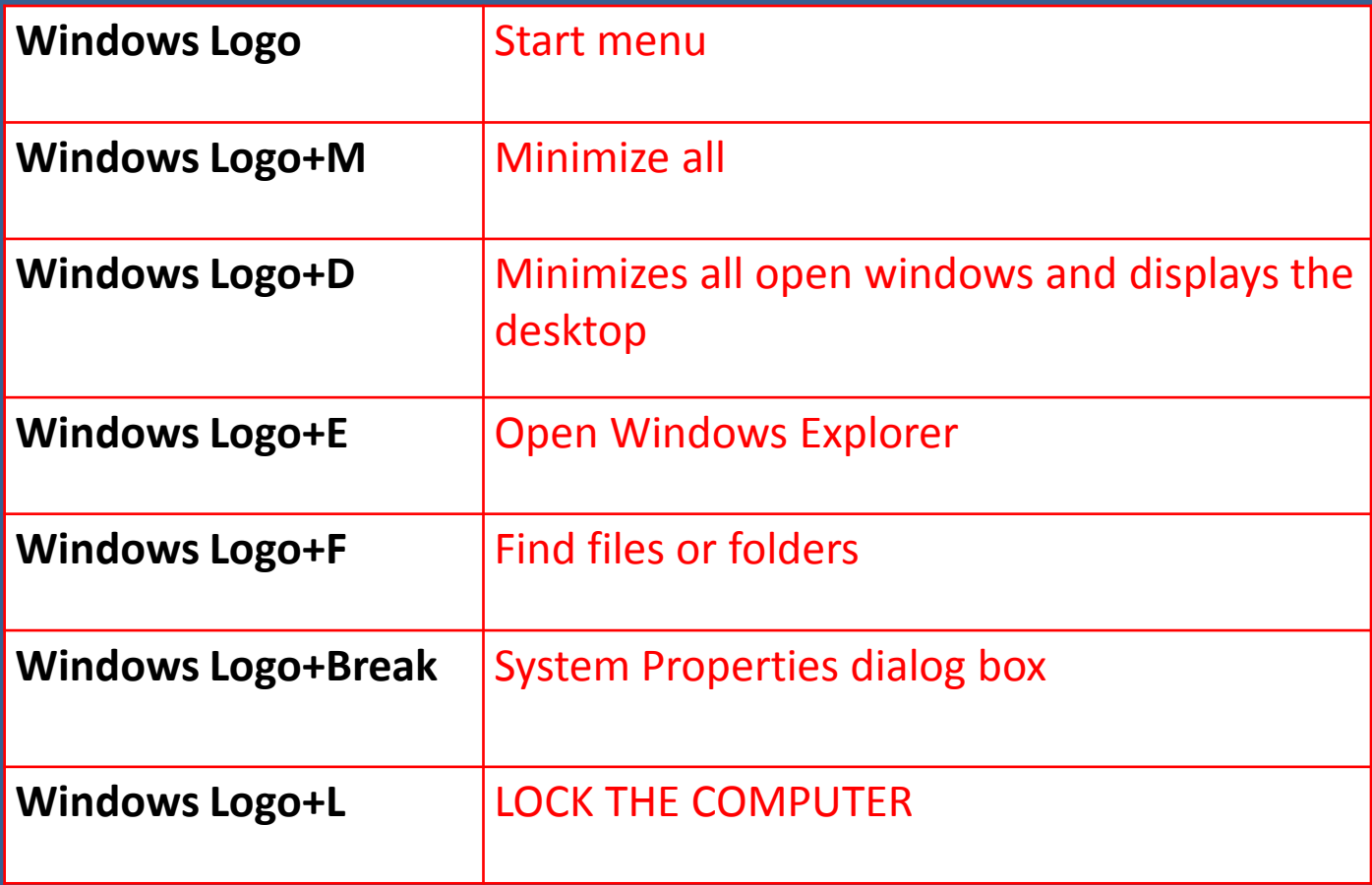

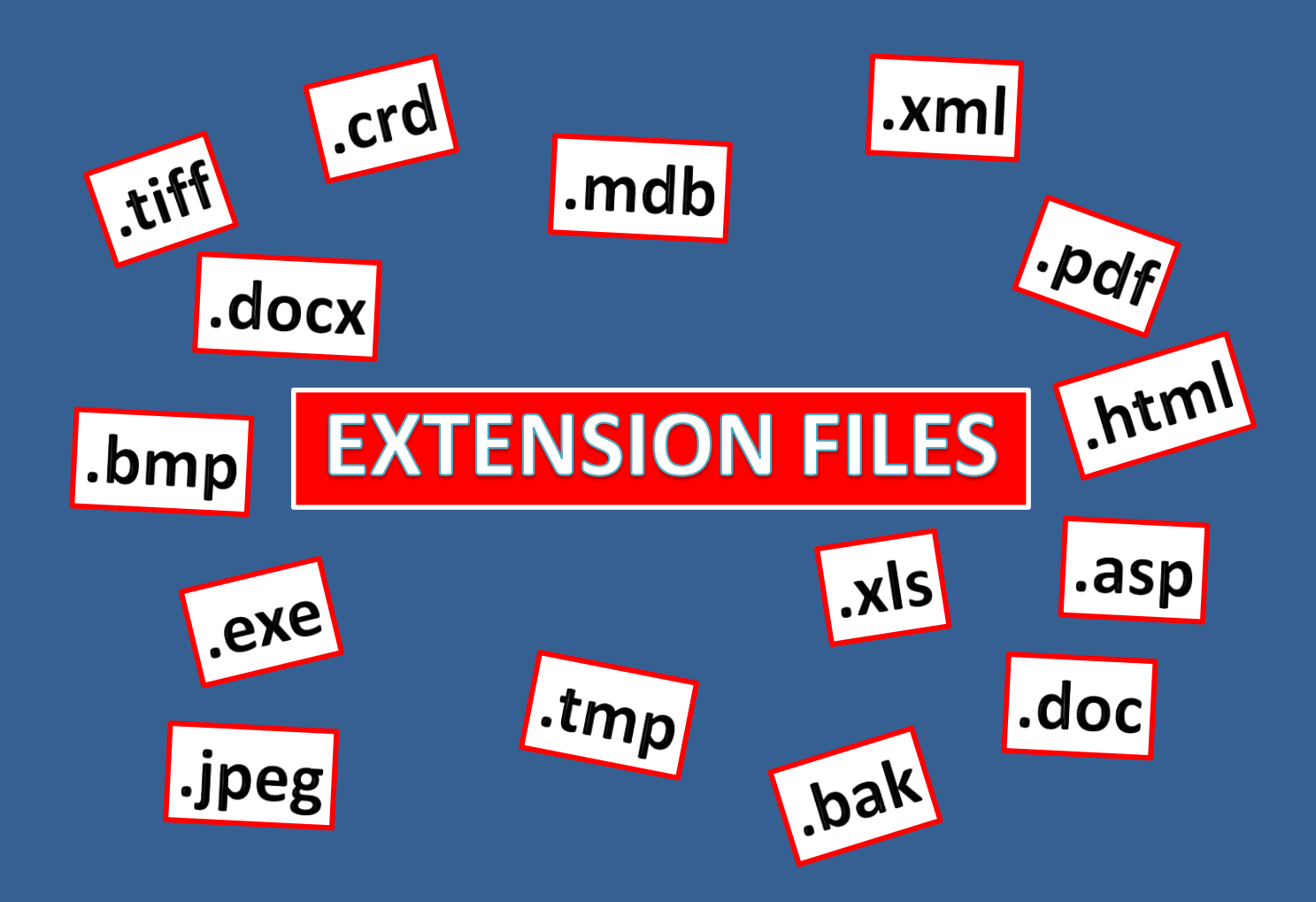

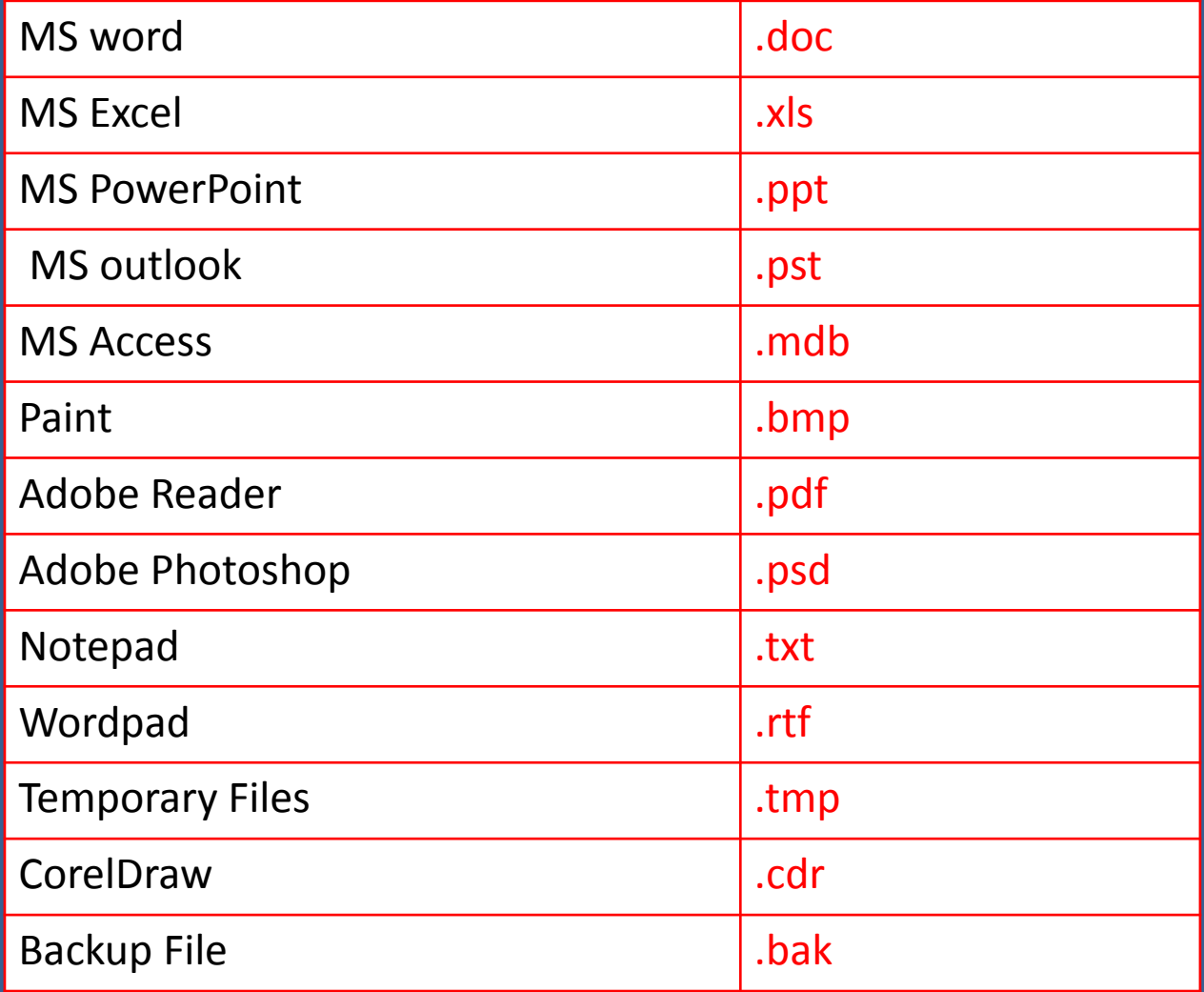

#### **IMAGE EXTENSION FILES**

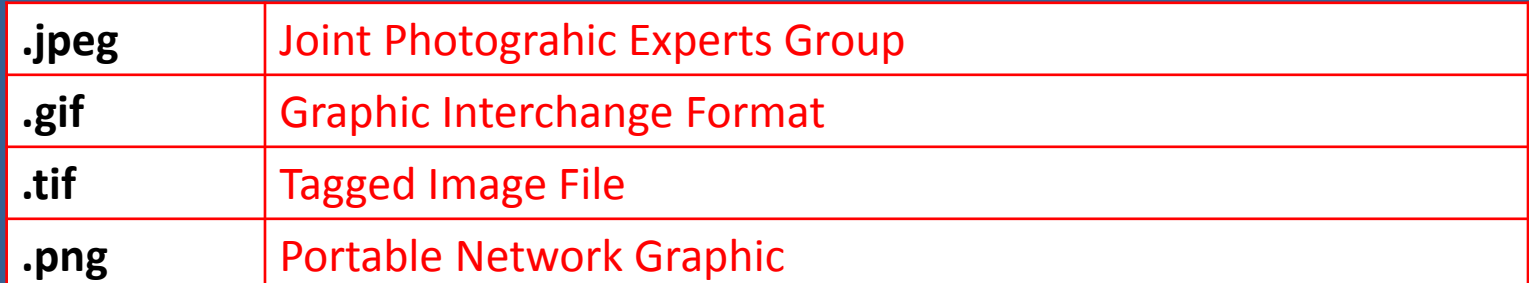

#### **AUDIO EXTENSION FILES**

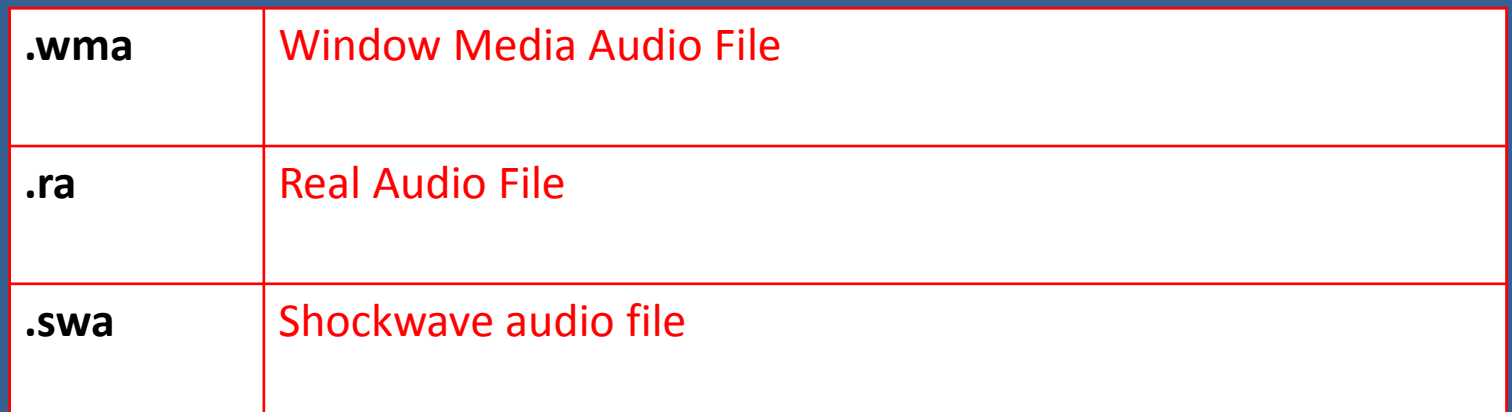

**VIDEO EXTENSION FILES**

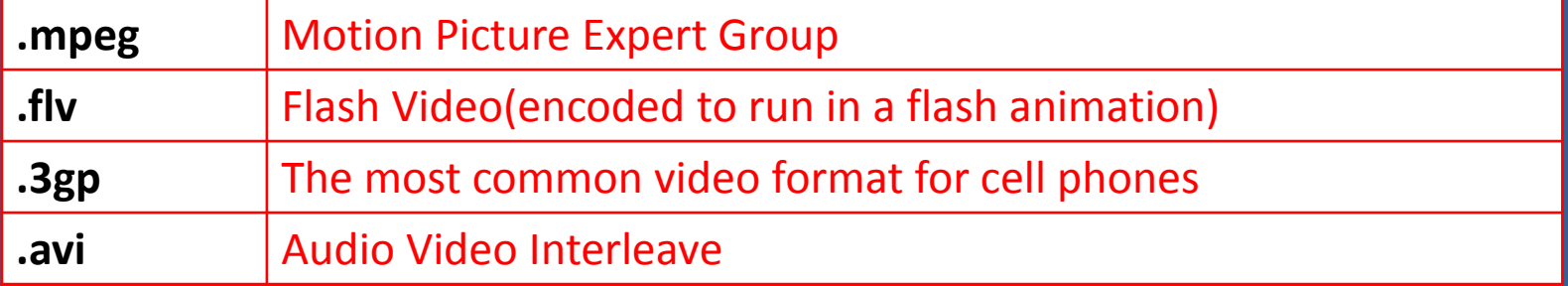

#### **WEB EXTENSION FILES**

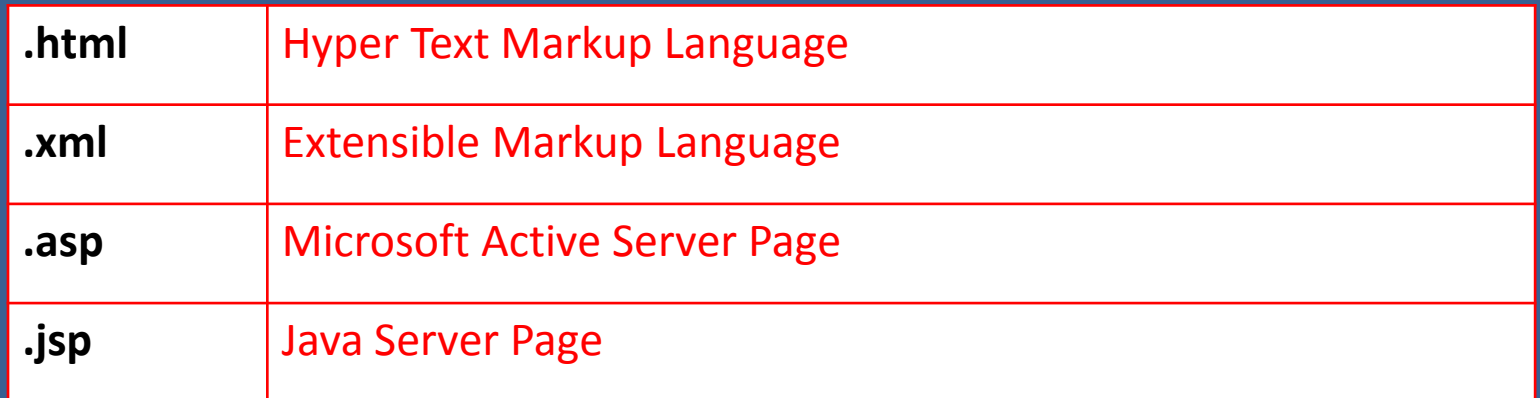

#### **SOME OTHER EXTENSION FILES**

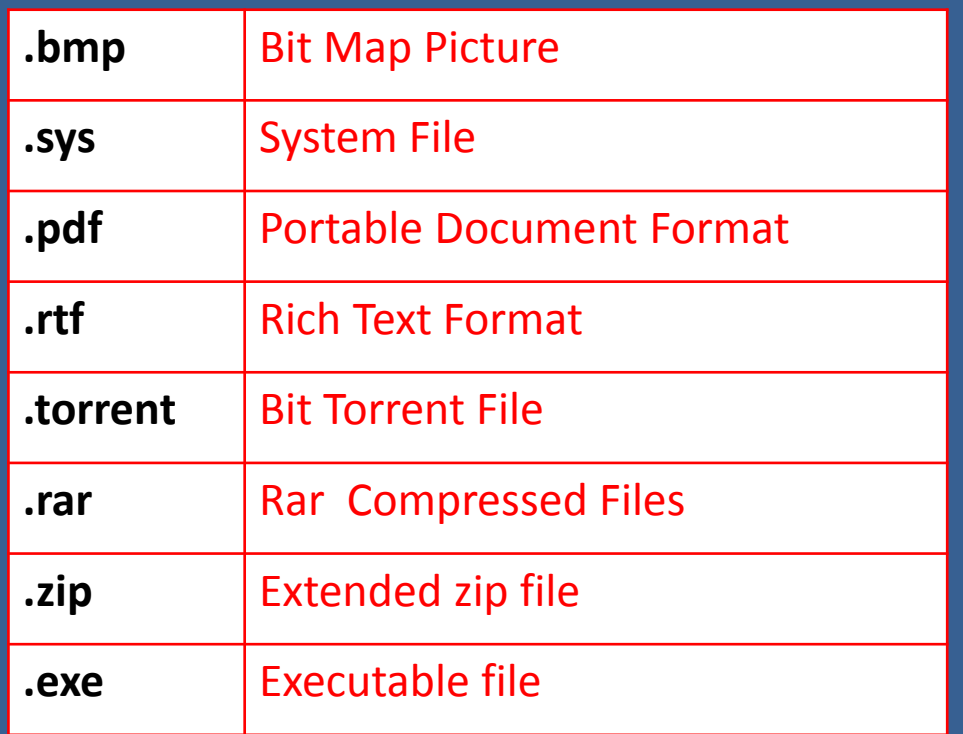